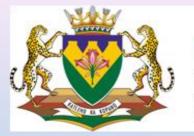

education

Department of Education FREE STATE PROVINCE

### Principal Training on SA-SAMS:

### Key Responsibilities in the system

F Kok

**EMIS** 

September 2013

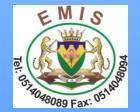

# Reports(Statistics) on SA-SAMS

- It is mandatory for all schools to properly implement all SA-SAMS modules so as to be able to draw a useful report from SA-SAMS.
- The use of SA-SAMS' reports will definitely benefit not only the EMIS section but the entire FSDoE.

#### 1. Human Resource Module:

2. Human Resource Information

 EMIS HR Printouts consists of Appointment Register, Educator Details, Aggregated Educator Details, Employment and Remuneration, Home Language and Race and Educator Instruction Language.

|                                                  | tion and Management System                             |   | Human Resource Reports          | ration and Management System  |
|--------------------------------------------------|--------------------------------------------------------|---|---------------------------------|-------------------------------|
|                                                  |                                                        |   | Raw Data                        | Aggregated Data               |
| 2.1. Educator Information                        | 2.11. Blank Attendance Register                        |   | Appointment Register            | Aggregated Educator Details   |
| 2.2. Update Educator Subject Teaching Experience | 2.12. Maintain Weekly Educator Attendance              |   |                                 |                               |
| 2.3. Staff/Public Servant Information            | 2.13. Maintain Weekly Staff Attendance                 | 7 | Educator Details                | Employment and Remuneration   |
| 2.4. Maintain Training Categories                | 2.14. View Individual Staff Absences                   |   | Educator Subject Specialisation | Home Language and Race        |
| 2.5. Maintain INSET Training Records             | 2.15. View Attendance Statistics                       |   |                                 |                               |
| 2.6. Maintain DA Interview Records               | 2.16. View Artrition Register                          |   | Staff Developmental Appraisals  | Educator Instruction Language |
| 2.7. Printout of DA Interview Records            |                                                        |   | Staff Training Received         |                               |
| 2.8. HR Dashboard                                | 2.18 Development Appraisal and Performance Measurement |   | 0.07.11.5.4.10                  |                               |
| 2.9. Emis HR Printouts                           |                                                        |   | Staff Training Funded By        | Done                          |
| 2.10. Staff Leave Summary Printout               | << MAIN MENU                                           |   |                                 |                               |

### • Appointment Register

DEMO P/S APPOINTMENT REGISTER: EMIS NO: 440000000

2013/09/13

#### CSEducator Appointment Register.

| PersalNumber | Surname & Initials | Designation | Date Appointed | Ge                    | Gender |      | Paid By |      |        | Type of | Appointmen | t    |      |
|--------------|--------------------|-------------|----------------|-----------------------|--------|------|---------|------|--------|---------|------------|------|------|
|              |                    |             |                | Male Female State SGB |        | Pern | ıanent  | Temp | porary | Subs    | titute     |      |      |
|              | •                  |             |                | F                     |        |      |         |      | Part   | Full    | Part       | Full | Part |
|              | ACKERMAN, T        | Educator    | 2011/01/01     |                       | 1      |      | 1       | 1    |        |         |            |      |      |
| 80000000     | AVONTUUR, CJ       | Educator    | 2009/01/14     |                       | 1      | 1    |         | 1    |        |         |            |      |      |
| 1300000      | BEYLEVELD, DJ      | Educator    | 1998/01/01     | 1                     |        | 1    |         | 1    |        |         |            |      |      |
| 82090432     | BLIGNAUT, J        | Educator    | 2011/01/01     |                       | 1      | 1    |         |      |        | 1       |            |      |      |

### • Educator Details

DEMO P/S

EMIS NO: 44000000

2013/09/13

#### EDUCATOR DETAILS:

| Persal No | Surname & Initials | Gender | Race     | Home Language | Instruction Language | Category | Post Level | REQV                                  |
|-----------|--------------------|--------|----------|---------------|----------------------|----------|------------|---------------------------------------|
|           | ACKERMAN, T        | Female | White    | Afrikaans     | Afrikaans            | Educator | 01         | REQV 14 : D (Matric + 4 yrs training) |
| 80000000  | AVONTUUR, CJ       | Female | Coloured | Afrikaans     | English              | Educator | 01         | REQV 14 : D (Matric + 4 yrs training) |
| 13000000  | BEYLEVELD, DJ      | Mate   | White    | Afrikaans     | Afrikaans            | Educator | 01         | REQV 14 : D (Matric + 4 yrs training) |
| 82090432  | BLIGNAUT, J        | Female | White    | Afrikaans     | English              | Educator | 01         | REQV 14 : D (Matric + 4 yrs training) |

• Aggregated Educator Details

| DEMO P/S       |       |                    |          |          |   |    | EMIS NO: 44000000 |       |           |         |          |          |    | /2013 |  |  |
|----------------|-------|--------------------|----------|----------|---|----|-------------------|-------|-----------|---------|----------|----------|----|-------|--|--|
| EDUCATOR CATEG | GORI  | ES                 |          |          |   |    |                   |       |           |         |          |          |    |       |  |  |
|                |       | Personnel Category |          |          |   |    |                   |       |           |         |          |          |    |       |  |  |
|                | Prisc | ipal               | Deputy P | riscipal | H | מכ | Edu               | cator | Special I | ducator | Renedial | Educator | Ot | ber - |  |  |
|                | М     | F                  | М        | F        | Μ | F  | М                 | F     | М         | F       | М        | F        | M  | F     |  |  |
| Total          | 1     |                    | 1        |          | 2 | 1  | 4                 | 34    |           | 1       |          |          |    |       |  |  |

#### EDUCATOR SUMMARY PER POST LEVEL

|       | Post L | evel 1 | Post L | evel 2 | Post L | evel 3 | Post L | evel 4 | Post I | vevel 5 |
|-------|--------|--------|--------|--------|--------|--------|--------|--------|--------|---------|
|       | М      | F      | М      | F      | М      | F      | М      | F      | M      | F       |
| Total | 4      | 35     | 2      | 1      | 1      |        | 1      |        |        |         |

#### SUMMARY PER EDUCATOR REQV AND GENDER

|        |   |   |   |   | REQ | W11 | REQ | W12 | REQ | W13 | REQ | W14 | REQ | W15 | REC | W 16 | REQ | <b>W1</b> 7 | Tet | ak |
|--------|---|---|---|---|-----|-----|-----|-----|-----|-----|-----|-----|-----|-----|-----|------|-----|-------------|-----|----|
| Gender | М | F | М | F | М   | F   | М   | F   | М   | F   | М   | F   | М   | F   | М   | F    | М   | F           | М   | F  |
| Total  |   |   |   |   |     |     |     | 1   | 1   | 1   | 4   | 29  |     | 2   | 2   | 3    | 1   |             | 8   | 36 |

#### • Employment and Remuneration

DEMO P/S

EMIS NO: 44000000

13/09/2013

#### SUMMARY INFORMATION ON NUMBER OF STAFF:

| Category      | Sta         | ate         | Governi     | ng Body     | To          | tal         |
|---------------|-------------|-------------|-------------|-------------|-------------|-------------|
|               | Full - time | Part - time | Full - time | Part - time | Full - time | Part - time |
| Educators     | 31          | 31          |             |             | 40          |             |
| Admin Staff   | 1           |             | 2           |             | 3           |             |
| Support Staff | i           |             | 17          |             | 18          |             |

#### NUMBER OF STAFF REMUNERATED BY STATE:

| Category      |        | Perm | anent  |             |   | Temp | orary  |      |        | Subs | titute |      | Total |
|---------------|--------|------|--------|-------------|---|------|--------|------|--------|------|--------|------|-------|
|               | Full - | time | Part - | Part - time |   | time | Part - | time | Full - | time | Part - | time | 1     |
|               | M      | F    | M      | F           | M | M F  |        | F    | M      | F    | M      | F    |       |
| Educators     | 7      | 20   |        |             | 1 | 3    |        |      |        |      |        |      | 31    |
| Admin Staff   |        | 1    |        |             |   |      |        |      |        |      |        |      | 1     |
| Support Staff |        | 1    |        |             |   |      |        |      |        |      |        |      | 1     |

#### NUMBER OF STAFF REMUNERATED BY GOVERNING BODY:

| Category      |        | Perm | anent  |      |        | Temp | orary  |      |        | Subst | titute |      | Total |
|---------------|--------|------|--------|------|--------|------|--------|------|--------|-------|--------|------|-------|
|               | Full - | time | Part - | time | Full - | time | Part - | time | Full - | time  | Part - | time | 1     |
|               | M      | F    | M      | F    | M      | M F  |        | F    | M      | F     | M      | F    | 1     |
| Educators     |        | 9    |        |      |        |      |        |      |        |       |        |      | 9     |
| Admin Staff   |        | 2    |        |      |        |      |        |      |        |       |        |      | 2     |
| Support Staff | 9      | 7    |        |      |        | 1    |        |      |        |       |        |      | 17    |

#### NUMBER OF FULL-TIME EDUCATORS ACCORDING TO TYPE OF EDUCATION: (excludes subs

| Paid by                     | State | Governing Body |
|-----------------------------|-------|----------------|
| Pre - Grade R               |       |                |
| GrR                         |       |                |
| Primary (Excluding grade R) | 23    | 5              |
| LSEN/SE                     | 2     | 1              |
| Secondary                   |       |                |
| Total                       | 25    | 6              |
|                             |       |                |

• Home Language and Race

#### DEMO P/S

EMIS NO: 44000000

#### SUMMARY PER RACE AND GENDER:

|               | Afr  | ican   | Coloured |        | As   | ian    | Wł   | nite   | Ot   | her    | To   | tal    |
|---------------|------|--------|----------|--------|------|--------|------|--------|------|--------|------|--------|
|               | Male | Female | Male     | Female | Male | Female | Male | Female | Male | Female | Male | Female |
| Educators     |      | 1      |          | 3      |      |        | 8    | 32     |      |        | 8    | 36     |
| Admin Staff   |      |        |          |        |      |        |      | 3      |      |        |      | 3      |
| Support Staff | 6    | 7      |          |        |      |        | 3    | 2      |      |        | 9    | 9      |

#### PERSONNEL PER HOME LANGUAGE:

|               | Afrik | taans | Eng | lish | SeTst | vana | IsiX | hosa | IsiZ | սlu | SeSo | tho | SeP | edi | TshiV | enda | SiSv | rati |   |
|---------------|-------|-------|-----|------|-------|------|------|------|------|-----|------|-----|-----|-----|-------|------|------|------|---|
|               | М     | F     | M   | F    | М     | F    | М    | F    | M    | F   | М    | F   | м   | F   | M     | F    | М    | F    | 3 |
| Educators     | 8     | 35    |     |      |       |      |      |      |      |     |      | 1   |     |     |       |      |      |      |   |
| Admin Staff   |       | 3     |     |      |       |      |      |      |      |     |      |     |     |     |       |      |      |      |   |
| Support Staff | 3     | 2     |     |      | 1     |      | 2    | 3    |      |     | 3    | 4   |     |     |       |      |      |      |   |

### •Educator Instruction Language

DEMO P/S

EMIS NO:440000000

13/09/2013

SUMMARY PERSONNEL LANGUAGE QUALIFIED TO PROVIDE INSTRUCTION

|           | Afrik | aans | Eng | lish | SeTst | vana | IsiX | hosa | IsiZ | ահո | SeSo | tho | SeP | edi | TshiV | enda | SiSv | rati | IsiNd | ebele | XiTso | nga |
|-----------|-------|------|-----|------|-------|------|------|------|------|-----|------|-----|-----|-----|-------|------|------|------|-------|-------|-------|-----|
|           | М     | F    | М   | F    | М     | F    | М    | F    | М    | F   | М    | F   | М   | F   | М     | F    | м    | F    | М     | F     | М     | F   |
| Educators | 6     | 7    | 2   | 25   |       |      |      |      |      |     |      |     |     |     |       |      |      |      |       |       |       |     |

3.5. Statistical Data and Reports Menu

2. Learner and Parent Information Module consists of:

- Learner Enrolment Printouts(3.5.1)
- Learners according to Grade, Population Group and Gender (plus SNE learners):(3.5.6.1 and 3.5.6.2)
- Learners according to Age, Grade and Gender(3.5.6.3)
- Learners according to Home Language and Grade (plus SNE Learners):(3.5.6.4 and 3.5.6.5)
- Learners according to Preferred Language of Teaching and Grade (plus SNE Learners):(3.5.6.8)
- Grade 1 Enrolments(3.5.6.10)
- Transfer into the School(3.5.6.11)
- Current Mortality Statistics(3.5.6.13)
- FET Subjects Grade 10 to 12 per Population Group(3.5.6.14)
- SNE Learners in Mainstream Classes(3.5.6.16)
- Number of Learners Registered for a Social Grant(3.5.6.16)
- Number of Learners with Deceased Parents(3.5.6.17)

Learner Enrolment Printouts(3.5.1)

| L | earner Reports                                                |         |     |
|---|---------------------------------------------------------------|---------|-----|
|   | - Enrolment Reports (official names only)                     |         |     |
|   | Alphabetical Listing                                          |         |     |
|   | C Alphabetical by Grade                                       |         |     |
|   | <ul> <li>Accession Number</li> <li>Optional Filter</li> </ul> | LEAF    | RNE |
|   | C School Boarders                                             |         |     |
|   | Start 2013/09/13 💌                                            | No<br>1 | Ac  |
|   | End 2013/09/13 💌                                              | 2       | 003 |
|   | O Future learners                                             | 3       | 00  |
|   |                                                               | 4       | 00  |
|   | Preview Enrolment Report                                      | 5       | 00  |
|   |                                                               | 6       | 00  |
|   | Grade Reports (includes nick names)                           | 7       | 003 |
|   | Preview Grade Report                                          |         |     |
|   | Done                                                          |         |     |

#### LEARNER ENROLMENT IN ALPHABETICAL ORDER: (ordered by surname and firstname)

| No | Ace Num | Surname   | First Names          | Date of Birth | Gender | Class | Grade   | Hostel |
|----|---------|-----------|----------------------|---------------|--------|-------|---------|--------|
| 1  | 003304  | FALATSA   | Mamokete             | 20010808      | Female |       | Grade 5 |        |
| 2  | 003314  | GALEBOE   | Kearabetwe, Precicus | 20090627      | Female |       | Grade 1 |        |
| 3  | 003248  | HENDRICKS | Margaret             | 19971027      | Female |       | Grade 8 |        |
| 4  | 003250  | HENDRICKS | Tankiso, Johan       | 19990325      | Maie   |       | Grade 6 |        |
| 5  | 003164  | KHASANE   | Lehlonolo, Jacob     | 20010518      | Maie   |       | Grade 4 |        |
| 6  | 003275  | KHASANE   | Lerato, Alice        | 20060213      | Female |       | Grade 1 |        |
| 7  | 003225  | KHASANE   | Pulane, Martha       | 20021221      | Female |       | Grade 6 |        |

3.5.6. Learner Aggregated Data Printouts

#### SA-SAMS : School Administration and Management System 3.5.6. LEARNER AGGREGATED DATA PRINTOUTS

| 3.5.6.1. Learners according to Grade, Population Group and<br>Gender | 3.5.6.11. Transfers into the School                          |
|----------------------------------------------------------------------|--------------------------------------------------------------|
| 3.5.6.2. SNE according to Disability, Population Group and Gender    | 3.5.6.12. Annual Survey Mortality Statistics (Previous Year) |
| 3.5.6.3. Learners according to Age, Grade and Gender                 | 3.5.6.13. Current Mortality Statistics                       |
| 3.5.6.4. Learners according to Home Language and Grade               | 3.5.6.14. FET Subjects Grade 10 to 12 per population group   |
| 3.5.6.5. SNE according to Home Language and Disability               | 3.5.6.15. SNE Learners in Mainstream Classes                 |
| 3.5.6.6. Learners according to Language of Teaching and<br>Learning  | 3.5.6.16. Number of Learners Registered for a Social Grant   |
| 3.5.6.7. SNE according to Language of Teaching and<br>Learning       | 3.5.6.17. Number of Learners with Deceased Parents           |
| 3.5.6.8. Learners according to Preferred Language and Grade          | 3.5.6.18. Mode of Transport                                  |
| 3.5.6.9. Preferred Language for SNE learners                         |                                                              |
| 3.5.6.10. Grade 1 Enrolments                                         | Statistical Data and Reports                                 |
|                                                                      |                                                              |

- 3. Governance Information consists of:
  - Learner Misconduct Register(5.5.1)
  - Composition Register(5.1.11)

#### SA-SAMS : School Administration and Management System MAIN MENU

| 1. General School Information     | 11. Financial Assistant             |
|-----------------------------------|-------------------------------------|
| 2. Human Resource Information     | 12. Curriculum Related Data         |
| 3. Learner and Parent Information | 13. Timetabling Assistant           |
| 4. Learner Listing                | 14. Physical Resources              |
| 5. Governance Information         | 15. Library Module                  |
| 6. Standard Letters and Forms     | 16. Security and Database Functions |
| 7. Export Data                    | 17. Lurits Approval Module          |
| 8. Annual National Assessment     |                                     |

• Learner Misconduct Register(5.5.1)

| DEMO P/S EMIS NO: 440000000 13/ |                                                      |                                   |                           |          |               |          |           |         |                        |                       | 013      |
|---------------------------------|------------------------------------------------------|-----------------------------------|---------------------------|----------|---------------|----------|-----------|---------|------------------------|-----------------------|----------|
| MONTHLY R                       | MONTHLY REGISTER OF LEARNER MISCONDUCT:              |                                   |                           |          |               |          |           |         |                        |                       |          |
| 2013: January                   | 013: January                                         |                                   |                           |          |               |          |           |         |                        |                       |          |
|                                 | Misconduct Learner Name of Outside Agency Term of Da |                                   |                           |          |               |          |           |         |                        |                       |          |
| Mis                             | conduct                                              |                                   | Lean                      | ner      |               |          |           |         | Name of Outside Agency |                       | Da       |
| Mis<br>Date                     | conduct<br>Code level                                | Surname & Initials                | Learn<br>Admission Number | ner<br>M | F             | Age 7/10 | Age 10/15 | Age 16+ | Name of Outside Agency | Term of<br>Suspension | Da'<br>H |
|                                 | Code level                                           | Surname & Initials<br>BROOKES, KX |                           |          | <b>F</b><br>1 | Age 7/10 | Age 10/15 | Age 16+ | Name of Outside Agency |                       | Da<br>H  |

### • SGB Composition Register(5.1.11)

Total

| DEMO P/S            |                                  | 40000000     |               | 13/09/2013 |          |               |              |                |                 |
|---------------------|----------------------------------|--------------|---------------|------------|----------|---------------|--------------|----------------|-----------------|
| SCHOOL GOVI         | ERNING BODY<br>ER OF COMPOSITION |              |               |            |          |               |              |                |                 |
| Category of Members | Surname & Initials               | Date Elected | Race          | Gender     | Capacity | Home language | 2nd Language | Contact Number | Education Level |
| CS Educator         | BEYLEVELD, DJ                    | 2012/04/01   | White         | Male       | Member   | Afrikaans     |              |                | 3 Year Degree   |
| Parent/Guardian     | DISWANE, P                       | 2012/04/01   | African/Black | Female     | Member   | Afrikaans     |              |                | Matric          |
| Other Staff         | JANSE VAN RENSBURG, P            | 2012/04/01   | White         | Female     | Member   | Afrikaans     |              |                | Matric          |
| CS Educator         | JORDAAN, L                       | 2012/04/01   | White         | Female     | Member   | Afr/Eng       |              |                | 3 Year Degree   |

12. Curriculum Related Data

- 4. Curriculum Module consists of:
  - Internal Cycle Mark Schedule per Grade(12.9.12)

| Grad        | e: Grade                                                                                                    | Class: 1EB<br>Cycle: TERM 2   |        | -                                               | -                                              |                                 | GO<br>Max V       | /iew              |                            | Export to Excel Print Grid Done |  |
|-------------|----------------------------------------------------------------------------------------------------|-------------------------------|--------|-------------------------------------------------|------------------------------------------------|---------------------------------|-------------------|-------------------|----------------------------|---------------------------------|--|
| DEM         | Absent (-)       Not Captured (-2)         DEMO P/S       Report Split         Internal School Mark Schedule       Internal School Mark Schedule |                               |        |                                                 |                                                |                                 |                   |                   |                            |                                 |  |
|             |                                                                                                    | Class:1EB, Cycle: TERM 2 2013 |        |                                                 |                                                |                                 |                   |                   |                            |                                 |  |
| Number      | Accession<br>Number                                                                                                    | Learner Name                  | Gender | Learner Mode<br>(most frequent<br>rating scale) | Atrikaans First<br>Addional Language<br>(Gr 1) | English Home<br>Language (Gr 1) | Life Skils (Gr 1) | Mathematics (Gr1) | Promotion /<br>Progression | Report General Comment          |  |
|             |                                                                                                    |                               | 1      |                                                 |                                                |                                 | _                 |                   |                            |                                 |  |
| 1           |                                                                                                    | ALWYN, Thomas                 | м      |                                                 | 92                                             | 82                              | 74                | 97                |                            |                                 |  |
| 2           |                                                                                                    | BODIGELO, Waikanyega          | F      |                                                 | 50                                             | 53                              | 64                | 74                |                            |                                 |  |
| 3           |                                                                                                    | CHAMP, Relebohile             | F      |                                                 | 64                                             | 48                              | 70                | 54                |                            |                                 |  |
| 4           |                                                                                                    | DITIES, Ratanang              | F      | 72                                              | 72                                             | 72                              | 72                | 77                |                            |                                 |  |
| 5           |                                                                                                    | HLALELE, Kamohelo             | F      |                                                 | 86                                             | 82                              | 70                | 85                | L                          |                                 |  |
|             |                                                                                                    | LETUKA, Thabile               | F      | 82                                              | 82                                             | 82                              | 64                | 81                | L                          |                                 |  |
| 6           |                                                                                                    | MABITLE, Karabelo             | · ·    | 86                                              | 86                                             | 86                              | 70                | 94                | L                          |                                 |  |
| 7           |                                                                                                    | NAME TE LL N.                 |        |                                                 | 60                                             | 33                              | 68                | 46                |                            |                                 |  |
| 7           | 60310                                                                                                    | MACETE, Unathi                | M      |                                                 |                                                | 40                              | 0.4               |                   |                            |                                 |  |
| 7<br>8<br>9 | 60310<br>061118                                                                                                    | MAKGOTHI, Relebogile          | F      | 70                                              | 48                                             | 43                              | 64                | 54                |                            |                                 |  |
| 7           | 60310<br>061118<br>060126                                                                                                    |                               |        | 70                                              |                                                | 43<br>46<br>86                  | 64<br>70<br>72    | 54<br>70<br>76    |                            |                                 |  |

- Departmental Mark Schedules per Grade(12.9.15)

|        | Schedules (12.9.                         | 13:2)                                                                |              |               |             |             |                          |                          |                                     |                                                  |                                   |                                                |                                 |                    |                    |
|--------|------------------------------------------|----------------------------------------------------------------------|--------------|---------------|-------------|-------------|--------------------------|--------------------------|-------------------------------------|--------------------------------------------------|-----------------------------------|------------------------------------------------|---------------------------------|--------------------|--------------------|
|        | elect Grade: [<br>elect Cycle: TER       | Select Llass:   A                                                    | JI           | •             | Disp<br>Mar | olay:<br>ks | -                        |                          | GO<br>Max                           |                                                  |                                   | rint<br>to Excel                               |                                 | Done               |                    |
| 201    | 2013 DEPARTMENT OF BASIC EDUCATION       |                                                                      |              |               |             |             |                          |                          |                                     |                                                  |                                   |                                                |                                 |                    |                    |
|        | PROGESSION SCHEDULE : INTERMEDIATE PHASE |                                                                      |              |               |             |             |                          |                          |                                     |                                                  |                                   |                                                |                                 |                    |                    |
| a = /  | Absent n = Non co                        | omplete                                                              |              |               |             |             |                          |                          |                                     |                                                  |                                   |                                                |                                 |                    |                    |
| Nar    | ne of School:                            | DEMO P/S                                                             |              | District:     | Mot         | heo         |                          |                          |                                     | Date:                                            | 2013/                             | 09/13                                          |                                 |                    |                    |
|        |                                          |                                                                      |              |               |             |             | Place                    | ment                     |                                     | Learner's Progress                               |                                   |                                                |                                 |                    |                    |
| Number | Admission +<br>ID Number                 | Learners in alphabetical order per class<br>Surnames and first names | Male /Female | Date of Birth | Age         | Year 2012   | No. of years<br>in phase | No. of years<br>in Grade | Number of days<br>absent in quarter | Afrikaans First<br>Additional<br>Language (Gr 4) | Afrikaans Home<br>Language (Gr 4) | English First<br>Additional<br>Language (Gr 4) | English Home<br>Language (Gr 4) | Life Skills (Gr 4) | Mathematics (Gr 4) |
| 1      | 030518<br>0305180108089                  | ABRAMS, TESLEE-ANN EILAN                                             | F            | 030518        | 10          | 4           |                          | 1                        | 5                                   |                                                  | 71                                | 70                                             |                                 | 67                 | 56                 |
| 2      | 20030504                                 | ACHILONU, CYNTHIA MPHO                                               | F            | 030504        | 10          | 4           |                          | 1                        | 12                                  | 46                                               |                                   |                                                | 49                              | 62                 | 48                 |
| 3      | 040309<br>0403090154085                  | BEFU, NTANDO VUYELWA                                                 | F            | 040309        | 9           | 4           |                          | 1                        | 0                                   | 45                                               |                                   |                                                | 67                              | 62                 | 62                 |

#### Summary of Results per Grade(12.9.16.4)

| Summary of Results (12.9.16.4)                                                                                                    |      |        |       |      |      |      |      |                     |      |      |       |       |       |
|----------------------------------------------------------------------------------------------------|------|--------|-------|------|------|------|------|---------------------|------|------|-------|-------|-------|
| Select Year: 2013  Show All Grades R to 7 only GD Max View Experience                                                                              |      |        |       |      |      |      |      | Print<br>port to Ex | cel  | Don  | ie    |       |       |
| Results will only display correctly if final term averages<br>and/or promotion results for a grade have been saved. Averages and Promotion Results |      |        |       |      |      |      |      |                     |      |      |       |       |       |
| Quarter 1                                                                                                    |      |        |       |      |      |      |      |                     |      |      |       |       |       |
| Statistics per grade                                                                                                    | Gr R | Gr 1   | Gr 2  | Gr 3 | Gr 4 | Gr 5 | Gr 6 | Gr 7                | Gr 8 | Gr 9 | Gr 10 | Gr 11 | Gr 12 |
| Number of Learners                                                                                                    |      | 8      | 187   |      |      |      |      |                     |      |      |       |       |       |
| Number of Learners (Average of 35% or more)                                                                                                    |      | 8      | 181   |      |      |      |      |                     |      |      |       |       |       |
| Number of Learners (Average less than 35%)                                                                                                    |      | 0      | 6     |      |      |      |      |                     |      |      |       |       |       |
| Percentage of Learners (Average of 35% or more)                                                                                                    |      | 100.00 | 96.79 |      |      |      |      |                     |      |      |       |       |       |
| Grade Average %                                                                                                    |      | 79.25  | 68.72 |      |      |      |      |                     |      |      |       |       |       |

#### Not Promoted and Repeat Numbers(12.9.17)

 DEMO P/S
 EMIS NO: 440000000
 13/09/2013

 NUMBER OF LEARNERS NOT PROMOTED TO THE FOLLOWING GRADE AT THE END OF THE YEAR:
 2012

| Grade    | Male | Female | Total |
|----------|------|--------|-------|
| Pre-Gr R |      |        |       |
| Gr R.    |      |        |       |
| Gr 1     |      |        |       |
| Gr 2     |      |        |       |
| Gr 3     |      |        |       |
| Gr 4     |      |        |       |
| Gr 5     |      |        |       |
| Gr 6     |      |        |       |
| Gr 7     |      |        |       |
| Total    |      |        |       |

#### NUMBER OF LEARNERS WHO ARE REPEATING A GRADE:

| Grade       | Male | Female | Total |
|-------------|------|--------|-------|
| Pre-Gr R    |      |        |       |
| Gr R.       |      |        |       |
| Gr 1        | 7    | 5      | 12    |
| Gr 2        | 3    | 3      | 6     |
| Gr 3        | 5    |        | 5     |
| Gr 4        | 7    | 4      | 11    |
| Gr 5        |      | 1      | 1     |
| Gr 6        | 2    | 2      | 4     |
| Gr 7        |      |        |       |
| Gr 8        |      |        |       |
| Gr 9        |      |        |       |
| Gr 10       |      |        |       |
| Gr 11       |      |        |       |
| Gr 12       |      |        |       |
| Post Matric |      |        |       |
| Total       | 24   | 15     | 39    |

# Segregation of Duties on SA-SAMS

- A. Learner Attendance
- B. Educator Attendance
- C. Staff Attendance
- D. Governance Information
- E. Export Data
- F. Curriculum Related Data
- G. LURITS Approval Module
- H. Security and Database Function
- I. Annual National Assessment(ANA)
- J. Timetable

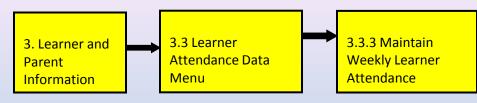

#### Maintain Weekly Learner Attendance(3.3.3)

| Learner Attendance                                        |                                                                      |                           |                       |                   |               |           |                          |                |                             |                  |      |
|-----------------------------------------------------------|----------------------------------------------------------------------|---------------------------|-----------------------|-------------------|---------------|-----------|--------------------------|----------------|-----------------------------|------------------|------|
| Click on a week to m                                      | ark attendance 1/17 1/24 1/31                                        |                           |                       | · · · ·           |               | Ca Reas   | sons for Learner Absen   | ce from Schoo  |                             | Redex to 1       | X    |
| Click on each CLASS in the<br>there are no absentees in a | school and SAVE the weekly statistic class for the week. I By gender | s even if<br>Alphabetical | Attendance for We     | ek ENDING: 201    | 4/1/17        | ~         |                          |                |                             |                  |      |
| Select Class                                              | Click on the grid in line with learner name                          | to mark absences          | Add Reason/Comment    | for absences      | BA            |           |                          |                |                             |                  |      |
| Grades and Classes                                        | Acc No Learners                                                      | M/F Mon: 13/              | /1 Tue: 14/1 Wed: 1   | 5/1 Thur: 16/1 Fi | i: 17/1 🔺     |           |                          |                |                             |                  |      |
| 🛁 Grade R 🛛 🔺                                             |                                                                      |                           |                       |                   |               |           |                          |                |                             |                  |      |
| BA DA                                                     | 45776033 KHAHLEDI, Morena                                            | M                         |                       |                   |               |           |                          |                |                             |                  |      |
| 🛁 Grade 1                                                 | 13836 KHIBA, Itumeleng                                               | M                         |                       |                   |               | L Class   | s : RA : Week : 2014/01/ | /17            |                             | Caus Dansana     | Dava |
| 1A                                                        | 13837 LEBAKENG, Moditle                                              | M                         |                       |                   |               | Ciase     | 3. HA. WCCK. 2014/01/    | IL             |                             | Save Reasons     | Done |
| Grade 2                                                   | 64146087 MAKHETHA, Morena                                            | M a                       |                       |                   |               |           |                          |                |                             |                  |      |
| 2A                                                        | 85191085 MAKOLE, Prince                                              | M                         |                       |                   |               |           |                          |                |                             |                  |      |
| Grade 3                                                   | 12742 MANYATSA, Khotso                                               | м                         |                       |                   |               |           |                          |                |                             |                  |      |
| 3A =                                                      | 05436081 MOKALANYANE, Thato                                          | M                         |                       |                   |               |           |                          |                |                             |                  |      |
| Grade 4                                                   | 05117085 MOKGWETSI, Letshego                                         | M                         | a a                   |                   |               |           |                          |                |                             |                  |      |
| 4A<br>Grade 5                                             | 13936 MOTJOPE, Bohlokwa                                              | M                         |                       |                   |               |           |                          |                |                             |                  |      |
|                                                           | 56002084 MULLAH, Zaydan                                              | M                         |                       |                   |               |           |                          |                |                             |                  |      |
| 🛁 Grade 6                                                 | 13833 MUNYAI, Austin                                                 | M                         |                       |                   |               |           |                          |                |                             |                  |      |
|                                                           | 16192086 NYAPHULI, Neo                                               | M                         |                       |                   |               |           | Learner                  | Date Absent    |                             | Reason/Comment   |      |
| 🔏 Grade 7                                                 | 36017081 RAKHOSI, Teboho                                             | M                         |                       |                   |               |           | Leaner                   | Digite Apsent  |                             | ICO2011/COUNTICH |      |
|                                                           | 75206088 SABHONIA, Huzaifa                                           | M                         |                       |                   |               |           |                          |                |                             |                  |      |
| Grade 8                                                   | 25353084 SARBHONIA, Humaid                                           | M                         |                       |                   |               |           |                          |                |                             |                  |      |
|                                                           | 35598086 SITHOLE, Alex                                               | M                         |                       |                   |               | L LUUM    |                          | OOM A LON IN O | N 7 10 7 1                  |                  |      |
| 88                                                        | 36080080 TAU, Letlotlo                                               | M                         |                       |                   |               | III IMAKE | HETHA Morena             | - 2014/01/13   | Medical Certicate           |                  |      |
| 🛃 Grade 9                                                 | 15089088 KGABO, Reitumetse                                           | F                         |                       |                   |               | 1.0.0.2   |                          | aver in white  |                             |                  |      |
| 9A -                                                      | 50709081 MAKONYANE, Rapelang<br>30262689 MANGERA, Zaheera            | F                         |                       |                   |               | LUOVO     | OWETCH AL                | 004 A 104 H A  | ALC: ALC: PT                |                  |      |
|                                                           |                                                                      | F                         |                       |                   |               | III IMUKI | GWETSI Letshego          | 2014/01/14     | Absent without valid reason |                  |      |
| C Expand C Collapse                                       | 71043082 MANKO, Lintle<br>13832 MAPITSI, Boitumelo                   | F                         |                       |                   |               | 110110    | anerereeninge            |                |                             |                  |      |
| Black = Not Yet Marked for the                            | 40430081 MASEHLE, Mathogonolo                                        | F                         |                       |                   |               | LUOVO     | OWETCH I                 | DOM A LON IN T | ALC: ALC: PT                |                  |      |
| Week                                                      | 40430081 MASEHLE, Matinogonolo                                       | F                         |                       |                   | -             | III MUKI  | GWETSI Letshego          | ZU14/U1/15     | Absent without valid reason |                  |      |
| Weekly Class Statistics                                   | F                                                                    | M F                       | M F                   | Save              | Print Learner |           |                          |                |                             |                  |      |
| Total No of Attendances 74                                | 56 Possible No of Attendances                                        | 77 56 %A                  | Attendance 96.1% 100% |                   | Absentees     |           |                          |                |                             |                  |      |
| Total No of Absentees 3                                   | 0 Number of School Days in Week                                      | 5 Avera                   | age on Roll 15 11     | Done              | (Daily)       |           |                          |                |                             |                  |      |

- 1. Select the Term, week, and class to populate the learners.
- 2. **Tick on the days** that the learners were **absent**, the day absent for the learner will be highlighted in red with an "a". Public and school holidays are grayed out and cannot be marked.
- 3. When completed click on **Save(If there was no absentiseem, save anyway).** The attendance statistics per class can be viewed at the bottom of the screen and be printed.
  - Click on Add Reason/Commences to record comments and reference to documentation.
  - Click on Save Reasons

Click on **Done** to return to Learner attendance screen.

#### Maintain Attendance per Period(3.3.7)

- 1. Select the **Term, week, and class** to populate the learners. Public and school holidays are grayed out and cannot be marked.
- 2. Click on the applicable learner to populate a timetable.
- 3. Tick on the periods that the learner was absent. When complete click on Save.
- 4. Click on **Print Learner absenteeism** (Periods) to print a hardcopy for filing.
- 5. Click on Add Reason/Commences to record comments and reference to documentation. Click on Save Reasons and click on Done.

| Learner Absenteeism (Periods) (3.3.7)                                                                                                    |                                                                                                    |                                  | Day: 2013/01/16, Class: 9-9, SMITH, Kaitlin (F)                                       |   |
|----------------------------------------------------------------------------------------------------|----------------------------------------------------------------------------------------------------|----------------------------------|---------------------------------------------------------------------------------------|---|
| Select Term:         Term1 : 2013/01/16 - 2013/03/28         Select Da           Select Week:         Week 01 : 2013/01/18                                                                                                    | ) Dinsdag Woensdag Donde                                                                                                    | erdag Vrydag<br>01/17 2013/01/18 | Perio Subject / Reason           1         Afrikaans First Additional Language (Gr 9) |   |
| Selected Week: 2013/01/18 Day: 2013/01/16 Class: 9-9                                                                                                    | Learner: SMITH, Kaitlin (F)                                                                                                    |                                  | Latecoming                                                                            | - |
| Select Class: Learner: © By gender C Alphabetical                                                                                                    | Learner Absences:                                                                                                    | Add Reason/Comment for absences  | 5 Social Sciences (Gr 9)                                                              |   |
| 8 (4) AUGUST, Clive (M)                                                                                                    |                                                                                                    | Periods                          | Sent to HOD office                                                                    |   |
| 8 (5)       BEYERS, John (M)         8 (6)       CHEN, Quan (M)         8 (7)       MJALL, Matthew (M)         9 (8)       MODLEY, Jade (M)         9 (1)       MODLEY, Jade (M)         9 (2)       NYAMELA, Asithi (M)         9 (3)       BAUER, Ronelle (F)         9 (4)       BOTHA, Jana (F)         9 (6)       BOTHA, Jana (F)         9 (7)       MAHARAJ, Chinta (F)         9 (8)       MARCIA, Sandile (F)         9 -9       MARCHANTA, Pina (F)         MARCHANTA, Pina (F)       MEYER, Ashleigh (F) | Subject<br>Afrikaans First Additional Language ((<br>Arts and Culture (Gr 9)<br>Economic Management Sciences (Gr<br>English Home Language (Gr 9)<br>Life Drientation (Gr 9)<br>Mathematics (Gr 9)<br>Natural Sciences (Gr 9)<br>Social Sciences (Gr 9)<br>Technology (Gr 9)<br>V: Life Drientation (Gr 9) |                                  | 7 Mathematics (Gr 9)<br>Banking                                                       |   |
| 10 (1)     NYOKA, David (F)       10 (2)     PRICE-WATERHOUSE, Thamara (F)       10 (3)     RAMAPOZA, Anelisa (F)       SMITH, Kaitlin (F)                                                                                                    |                                                                                                    | Save                             |                                                                                       |   |

#### Learner Attendance Printouts

#### 1. Notification of learners absent for more than 10 days (Menu 3.3.2)

- A notification screen appears when the learner menu is opened.
- This screen lists the learners that are absent for more than **10 executive days** without a reason.
- To remove the learner from the notification screen add a reason to one of the days absent.
- Click on **Done** to exit the screen.

| arner Attendance                                                                        |              |     |           |            |            |            |            |            |            |            |  |  |
|-----------------------------------------------------------------------------------------|--------------|-----|-----------|------------|------------|------------|------------|------------|------------|------------|--|--|
| Learners that have been absent for more than 10 consecutive school days without reason. |              |     |           |            |            |            |            |            |            |            |  |  |
| A NI -                                                                                  | 1            |     | 001020204 | 2012/02/05 | 2012/02/02 | 2012/02/07 | 2012/02/00 | 2012/02/11 | 2012/02/12 | 2012/02/12 |  |  |
| Acc No                                                                                  | Learners     | M/F |           |            |            | 2013/02/07 |            | 2013/02/11 |            | 2013/02/13 |  |  |
|                                                                                         |              |     | Maan      | Dins       | Woen       | Dond       | Vry        | Maan       | Dins       | Woen       |  |  |
| 13061                                                                                   | GEORGE, S.c. | F   | а         | a          | a          | a          | а          | а          | а          | a          |  |  |

#### 2. Learner Absences listed per Day (Menu 3.3.4)

- A list of **all learners absent for the day** can be listed per class.
- On Menu 3.3.4 click on **Print DAILY Absentees**: Select the **term, week and the day** for reporting.
- Click on **Print** and then click on **OK** on the print popup screen.
- A list with all the absent learners for the day is shown on a print preview
- Click on the print icon to print a hardcopy. Click on
   Done to exit the screen

| rint Lear | ner Att                | endan | te (Dai | ly)                  | 1.H  | 10      | i di  | 10      | ũ    | 61     | BATA                          | X    |
|-----------|------------------------|-------|---------|----------------------|------|---------|-------|---------|------|--------|-------------------------------|------|
|           | Term:  <br>on a w      |       |         |                      |      | -       | •     |         |      | Select | red Week: 2013/2/15           |      |
| 1         | 2                      | 3     | 4       | 5                    | 6    | 7       | 8     | 9       | 10   | 11     |                               |      |
| 1/18      | 1/25                   | 2/1   | 2/8     | 2/15                 | 2/22 | 3/1     | 3/8   | 3/15    | 3/22 | 3/29   |                               |      |
|           | <b>on a d</b><br>02/11 |       |         | <b>tenda</b><br>Wed: |      | Thur: I | 02/14 | Fri: 0. | 2/15 | 9      | Selected Day: <b>2013/02/</b> | 12   |
|           |                        |       |         |                      |      |         |       |         |      |        | Print                         | Done |

| CLEVER KIDS HIGH    | SCHOOL   | EMIS NO: 700090111 |          |   |
|---------------------|----------|--------------------|----------|---|
| ASARMER-ABSENTS     | 58       |                    |          |   |
| Date: 2013/01/22 (  | Dinsdag) |                    |          |   |
| Grade 9 Class: 9 (2 | 3        |                    |          |   |
| Learner name        |          | Fernale            |          |   |
| Learner name        |          | Fernale            |          |   |
|                     |          |                    | Total: 2 | _ |
| Grade 9 Class: 9 (3 | 1)       |                    |          |   |
| Learnername         |          | Male               |          |   |
|                     |          |                    | Total: 1 |   |
| Grade 9 Class: 9 (4 | 4)       |                    |          |   |
| Learner name        |          | Female             |          |   |
| Learner names       |          | Female             |          |   |
| Learner names       | 0.000    | Female             |          |   |
|                     |          |                    | Total: 3 |   |

#### 3. Print Learner Absentees Records (3.3.5 & 3.3.11)

- Select Grade and Class.
- Click on the **learner** to populate all the dates absent.

| Le | arner Absentees Rec     | ords                  |   |                |           |                           |
|----|-------------------------|-----------------------|---|----------------|-----------|---------------------------|
|    | Select Grade Gr         | ade 4                 | • | Select Class   | 4A 💌      | Show All for current year |
| 11 | Click on a learner to v | view days absent.     |   | Days absent fi | or : 2014 | C Filter by Date          |
|    | Surname                 | Name                  |   | Date Absent    | Reason    | C Tritter by Date         |
|    | CASSIM                  | Cassim                |   | 2014/01/15     | vb        | <br>From: 2014/02/05 -    |
|    | HLUTYANA                | Sandile               |   | 2014/01/16     | bvvb      |                           |
|    | JANUARY                 | Buhle                 | _ | 2014/01/17     | БУБУ      | To: 2014/02/05 💌          |
|    | JEJE                    | lviwe                 | _ | 2014/01/20     |           |                           |
|    | KGWADI                  | Olesego               | _ | 2014/01/21     |           |                           |
|    | KHAHLEDI                | Karabo<br>Katleho     | _ | 2014/01/22     |           | GO                        |
|    | KHIBA<br>KHIBA          | Katleno<br>Keamohetsi | _ | 2014/01/23     |           |                           |
|    | KUMEKE                  | Tumisang              | _ | 2014/01/24     |           |                           |
|    | LE JOHN                 | Mathibe               | = | 2014/01/27     |           |                           |
|    | LEBAKA                  | Kananelo              | _ | 2014/01/28     |           |                           |
|    | MAFUYA                  | Nokwanda              | _ | 2014/01/20     |           |                           |
|    | MAFUYA                  | Thando                | _ | 2014/01/31     |           |                           |
|    | MAKHELE                 | Nyakallo              | _ |                |           | Print Absentee Dates      |
|    | MAKHOESA                | Thatohatsi            | _ |                |           |                           |
|    | MALOI                   | Orapeleng             | _ |                |           | Print Selected Learner    |
|    | MANGERA                 | Zuraida               | _ |                |           |                           |
|    | MAQALA                  | Thapelo               |   |                |           |                           |
|    | MASIU                   | Lungile               |   |                |           | <br>Print All Learners    |
|    | MATLANYANE              | Motheba               |   | Surname        |           |                           |
|    | MINNIE<br>MOFOKENG      | Sharaton<br>Katleho   |   |                |           |                           |
|    | MOFOLO                  | Kelebogile            |   | CASSIM         |           |                           |
|    | MOHALE                  | Chulumanco            |   | Name           |           |                           |
|    | MOKGWERA                | Neo                   |   | Cassim         |           |                           |
|    | MOSEBO                  | Botshelo              |   | Lassim         |           |                           |
|    | MOTJOPE                 | Katleho               | - | Days Abse      | nt 13     |                           |
|    | •                       |                       | • |                | ,         |                           |
|    | Search for Le           | earner                |   | - <u> </u>     | Go        | Done                      |

• Click on the **Print Selected Learner /Print All Learners** button for reporting.

#### LEARNER ABSENTEES

#### Class: 4A

| Surname & First Name | Admission No | Gender | Monday     | Tuesday    | Wednesday  | Thursday   | Friday     | Total |
|----------------------|--------------|--------|------------|------------|------------|------------|------------|-------|
| CASSIM Cassim        | 13854        | Maie   |            |            |            |            |            |       |
|                      |              |        |            |            | 2014/01/15 | 2014/01/16 | 2014/01/17 | 3     |
|                      |              |        | 2014/01/20 | 2014/01/21 | 2014/01/22 | 2014/01/23 | 2014/01/24 | 5     |
|                      |              |        | 2014/01/27 | 2014/01/28 | 2014/01/29 | 2014/01/30 | 201401/31  | 5     |
| Tota                 | 1            |        | 2          | 2          | 3          | 3          | 3          | 13    |

#### 4. Quarterly Attendance Statistics(3.3.16)

• Select Year, click on Quarterly Stats, select a Quarter, click on All Grades.

#### • Click on the **Print Return** button

|          |           |               |              | EDU                     | CATION             |           | >AP     | TMENT                    |                  |                         |                | <b>_</b>                   |          |                                         |
|----------|-----------|---------------|--------------|-------------------------|--------------------|-----------|---------|--------------------------|------------------|-------------------------|----------------|----------------------------|----------|-----------------------------------------|
|          |           |               | QUART        | ERLY A                  | TTEND              | DANCE     | ER      | EPORT :                  | 2013/12          | 2/04                    |                |                            |          |                                         |
|          |           |               |              |                         |                    | 0/01 te   | o 20    | 013/12/04                |                  |                         |                |                            |          |                                         |
| District | :         | Mothe         |              | \$                      | SMGD               |           |         |                          |                  |                         |                |                            |          |                                         |
|          | IName     | DEMO          |              |                         |                    |           |         |                          |                  | EMIS Number             | 444000         | 001                        |          |                                         |
| A Nue    | ober of o | fficial sch   | ooldaus this | term                    | 47 IB              | Number    | r fif = | nu) on which             | sebool w         | besolo ze               |                | •                          |          |                                         |
| LEAD     | NERS      |               | MALE         |                         | FEMA               | LE        |         | TOTAL (M                 | ale + Fe         | male)                   |                |                            |          |                                         |
| LLAN     | NL IIS    | Possible      |              |                         | ssible             | Actua     | 1       | Possible                 |                  | tual                    |                | Data che                   | ecked a  | ind                                     |
| Grade    | B         | 517           | 48           |                         | 658                | 606       |         | 1175                     | 10               |                         |                | verified a                 |          |                                         |
| Grade    | 1         | 611           | 58           |                         | 940                | 923       |         | 1551                     |                  | 09                      |                |                            |          |                                         |
| Grade    | 2         | 846           | 82           |                         | 329                | 323       |         | 1175                     |                  | 50                      |                | s return is<br>ailable dal |          |                                         |
| Grade    |           | 987           | 96           |                         | 799                | 778       |         | 1786                     | 17               |                         |                | ting. Ens                  |          |                                         |
| Grade    | 4         | 705           | 69           |                         | 705                | 678       |         | 1410                     | 13               |                         |                |                            |          | d copy of                               |
| Grade    | 5         | 611           | 60           |                         | 733                | 728       |         | 1344                     | 13               |                         |                | printout I                 |          |                                         |
| Grade    |           | 799           | 77           |                         | 052                | 1023      |         | 1851                     |                  | 99                      |                | eping purp<br>red on the   |          |                                         |
| Grade    | 7         | 470           | 46           |                         | 807                | 804       |         | 1277                     |                  | 69                      | sav            | ed on all                  | s syster | / <b>1</b> -                            |
| Grade    |           | 1129          | 111          |                         | 880                | 1796      |         | 3009                     |                  | 06                      |                |                            |          |                                         |
| Grade    | 9         | 2256          | 220          |                         | 438                | 1395      |         | 3694                     | 36               | 01                      |                |                            |          |                                         |
| Grade    | 10        | 1081          | 105          |                         | 2092               | 1987      |         | 3173                     |                  | 44                      |                | Print                      | Return   |                                         |
| Grade    |           | 1175          | 115          |                         | 363                | 1335      |         | 2538                     |                  | 88                      |                |                            |          |                                         |
| Grade    | 12        | 1081          | 105          | 52 1                    | 175                | 1142      |         | 2256                     | 21               | 94                      |                |                            | one      | 1                                       |
| SNE      |           |               |              |                         |                    |           |         |                          |                  |                         |                |                            | 20116    |                                         |
| TOTA     | L         | 12268         | 119          | 82 1                    | 3971               | 13518     | 3       | 26239                    | 255              | 500                     |                |                            |          |                                         |
| EDUC     | ATOR      | 5             |              |                         |                    | 23        | E.      | Total possib             | ole number       | of attendance           | s              |                            |          | 1081                                    |
|          |           |               |              | days by edu             |                    | 207       | G       | . Total actua            | l number c       | of attendances          |                |                            |          | 874                                     |
| H. Ave   | rage att  | endance I     | for term (G/ | D) rounded              | off                | 19        | 1.      | Average no               | of posts u       | itilised for the te     | rm (E/D)       | rounded                    | off      | 23                                      |
|          | Numbe     | r of leav     | ve record:   | s created               | for educ           | ator ab   | sen     | ices (inclu              | des extra        | i teacher day           | 's)            |                            |          |                                         |
|          | Annual    | Sick<br>Leave |              | Occupatio<br>nal Injury | Maternity<br>Leave | Adoptio   |         | Family<br>Responsibility | Special<br>Leave | Office Bearers<br>Leave | Study<br>Leave | Unpaid<br>Leave            | Total    | No leave<br>record                      |
| Days:    | 5         | 69            | 103          |                         |                    |           |         | 3                        | 22               |                         | 25             |                            | 227      |                                         |
|          |           |               | Number of    | educator d              | avs gained         | d through | h sut   | ostitution at s          | chool cos        | t                       |                |                            |          |                                         |
|          |           |               | Number of    | educator d              | avs gained         | d through | h sut   | ostitution at c          | lepartment       | tal cost                |                |                            |          |                                         |
|          |           |               |              |                         |                    |           |         | TOTAL                    |                  |                         |                |                            |          |                                         |
|          |           |               | Number of    | educator re             | esignations        | 2         |         |                          |                  |                         |                |                            |          |                                         |
|          |           |               |              | educator d              |                    |           |         |                          |                  |                         |                |                            |          | t – – – – – – – – – – – – – – – – – – – |
|          |           |               | PRINCIP      |                         |                    | 1         | SC      | HOOL MAN                 | AGEME            | NT AND GOV              | /EBNA          | NCE DF                     | VELO     | PEB                                     |
| Print N  | ame I     |               |              |                         |                    |           |         | Name                     |                  |                         |                |                            |          |                                         |
| Signat   |           |               |              |                         |                    |           |         | ature                    |                  |                         |                |                            |          |                                         |
| Date     |           |               |              |                         |                    |           | Date    |                          |                  |                         |                |                            |          |                                         |
| I decla  | re that I | took the r    | necessary s  | teps to ens             | ure that           | - 17      | dec     | lare that I too          | ok the nec       | essary steps to         | ensure t       | hat misca                  | Iculatio | ns on 👻                                 |

#### 5. Print Blank Daily Attendance Register(3.3.1)

- A blank attendance register can be printed to mark the absenteeism manually for later capturing on the system.
- For a Monthly Register printout select the **Month, Grade** and **Class** from the drop-down lists.
- Click on the **Print attendance register** button.

| Pr | int Blank Attendance Registers (3.3.1)        | Land Internet                    |
|----|-----------------------------------------------|----------------------------------|
|    | Select the month for the Register             |                                  |
|    | Select Month: January  2014                   |                                  |
|    | Learner Register                              |                                  |
|    | Select Grade: 📃 🔽 🗖 Include Marked Attendance | <ul> <li>Alphabetical</li> </ul> |
|    | Select Class: 📃 🗾 🗖 Include - NickNames       | C Per Gender                     |
| 1  | Leave grade blank for whole school            | Print Attendance Registers       |
|    | Weekly Learner Register By Date               |                                  |
|    | Select Class: 📃 🔽 🗖 All Classes               | <ul> <li>Alphabetical</li> </ul> |
|    | Select Week: 📃 🔽 🗖 Include - NickNames        | C Per Gender                     |
|    |                                               | Print Attendance Registers       |
|    | Educator Register                             |                                  |
|    | Print Attendance Register for Educators       |                                  |
|    | Staff Register                                |                                  |
|    | Print Attendance Register for Staff           | Done                             |

Remember: You cannot print a blank attendance register if you did not assign a register class to an educator.

# **B. Educator Attendance**

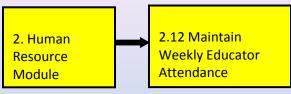

#### **Maintain Weekly Educator Attendance**

- 1. Select Year, Term, week by selecting the **Friday of the particular week.** Click on the **GO** button.
- 2. Click on the day that the educator was absent to populate it with an "a".
- 3. Click on **Save** and the **attendance statistics for the week** are updated at the bottom of the screen.
- 4. Click on **Add Leave Records** in order to qualify the absenteeism and maintain reference to documentation.

| Year: 201   | 3 🗣    |                                    |           |               |               | GO            | G By I        | Gender<br>habetical |              | dd Leave<br>Records | 1-     | Save<br>Done |    |
|-------------|--------|------------------------------------|-----------|---------------|---------------|---------------|---------------|---------------------|--------------|---------------------|--------|--------------|----|
|             |        |                                    |           |               |               | 1ax view      |               | nabetical           |              |                     |        |              |    |
| Remunaratio | on (Re | e): 1=Paid by State, 2=Paid by     | SGB, 3    | Paid by       | R3            |               |               |                     |              | Week Sel            | ected: | 2013/05/0    | 03 |
| Persal      | M/F    | Staff Member                       | Re        | Maan<br>29/04 | Dins<br>30/04 | Woen<br>01/05 | Dond<br>02/05 | Vry<br>03/05        | Sat<br>04/05 | Son<br>05/05        |        |              | -  |
|             |        |                                    |           |               |               |               |               |                     |              |                     |        |              |    |
| 545454545   | F      | BOTHA, C                           | 1         | a             | 2             |               | a             | a                   |              |                     |        |              |    |
| 5631313131  | F      | CHETTY, C                          | 2         |               |               |               |               |                     |              |                     |        |              |    |
| 51416171    | F      | COCKRAL, H                         | 1         |               |               |               |               |                     |              |                     |        |              |    |
| 0           | F      | CORNELISSEN, M                     | 2         |               |               |               |               |                     |              |                     |        |              |    |
| 0           | F      | CROUCAMP, E                        | 2         |               |               |               |               |                     |              |                     |        |              |    |
| 0           | F      | GOVENDER, J                        | 2         |               |               |               |               |                     |              |                     |        |              |    |
| 5353535353  | F      | GRANT, E                           | 1         |               |               |               |               |                     |              |                     |        |              |    |
| 54774455    | F      | KORDAAT, G                         | 2         |               |               |               |               |                     |              |                     |        |              |    |
| 6113344556  | F      | KWEPILE, N                         | 1         |               |               |               |               |                     |              | 2                   |        |              |    |
| 554455632   | F      | LECWIDI, W                         | 2         |               |               |               |               |                     |              |                     |        |              |    |
| 0           | F      | MARAIS, V                          | 2         |               |               |               |               |                     |              |                     |        |              |    |
| 575859601   | F      | MATL A                             | 1         |               |               |               |               |                     |              |                     |        |              |    |
| 617617617   | F      | STEYN, A                           | 1         |               |               |               |               |                     |              |                     |        |              |    |
| 0           | F      | VAN DER MERWE, N                   | 2         |               |               |               |               |                     |              |                     |        |              |    |
| 5151515151  | F      | VAN DER WALT, H                    | 1         |               |               |               |               |                     |              |                     |        |              |    |
| 0           | F      | VAN STRATEN, M                     | 2         |               |               |               |               |                     |              |                     |        |              |    |
| 0           | F      | WILSON, N.A                        | 2         |               |               |               |               |                     |              |                     |        |              |    |
| 555444333   | м      | ABDUL, P                           | 1         |               |               |               |               |                     |              |                     |        |              |    |
| 0           | м      | FOX, S                             | 2         |               |               |               |               |                     |              |                     |        |              |    |
| FFCC77000   | K.     | IADI ILE D                         |           |               |               |               |               |                     |              |                     |        |              | -  |
| Check Wee   | ekly S | statistics and SAVE (Statistics of | lo not ir | nclude w      | eekends       | ı — — —       |               |                     |              |                     |        |              |    |
|             |        |                                    | м         | F             |               |               | м             | F                   |              |                     |        |              |    |
| C Paid by S | tata   | Possible No of Attendances:        | 25        | 85            | %             | Attendanc     | e: 100%       | 96%                 |              |                     |        |              |    |
| C Paid by S |        | Total No of Attendances:           | 25        | 82            | Avera         | ge Staff N    | lo: 5         | 17                  |              |                     |        |              |    |
| C Paid by B |        | Total No of Absentees:             | 0         |               | o of Schoo    | -             |               | 5                   |              |                     |        |              |    |

## **Educator Attendance**

#### 5. Click on Add Leave Records.

- The educator's name and dates of absenteeism is listed to be completed with reasons and reference to leave documents.
- Select from the drop-down list a **Reason for Leave, replaced during leave.**
- Documents required would be an official reason for absenteeism e.g. medical certificate, training & meeting invitations.
- Click on Save Leave Records.
- Leave days can be split due to different reasons e.g. 2 days sick leave and 1 day family responsibility leave).

|      |        | _                            |                  |                     |                       |   |                          |   |
|------|--------|------------------------------|------------------|---------------------|-----------------------|---|--------------------------|---|
| 2013 | /01/25 | Complete the leave           | details to creat | e a leave re        | cord for each absence |   |                          |   |
|      |        | 1                            |                  | 1                   |                       |   |                          | _ |
|      |        |                              |                  |                     |                       |   | Replaced                 | B |
|      | Split  | Staff Member                 | Start Date       | End Date            | Reason for Leave      |   | Replaced<br>during leave | R |
| 1    | Split  | Staff Member<br>BOTHA Carine |                  | End Date 2013/01/21 |                       | • |                          | R |

### Print page continue->

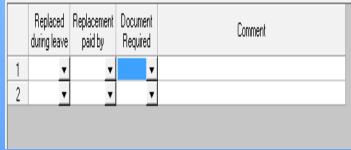

## C. Staff Attendance

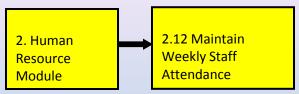

#### Maintain Weekly Staff Attendance

- 1. Select Year, Term, week by selecting the **Friday of the particular week.** Click on the **GO** button.
- 2. Click on the day that the staff was absent to populate it with an "a".
- 3. Click on **Save** and the **attendance statistics for the week** are updated at the bottom of the screen.
- 4. Click on **Add Leave Records** in order to qualify the absenteeism and maintain reference to documentation.

| Se                      | lect a | FRIDAY to mark Attendance:                                                                                                    | 2013/05  | 5/03 👻        |               | GO<br>1ax View | -             | Gender<br>habetical |              | dd Leave<br>Records |         | Save<br>Done |    |
|-------------------------|--------|----------------------------------------------------------------------------------------------------|----------|---------------|---------------|----------------|---------------|---------------------|--------------|---------------------|---------|--------------|----|
| Remunaratio             | on (Re | e): 1=Paid by State, 2=Paid by State, 2=Pai | 5GB, 3   | =Both Sta     | te and s      | GB             |               |                     |              | Week Se             | lected: | 2013/05/     | 03 |
| Persal                  | M/F    | Staff Member                                                                                                    | Re       | Maan<br>29/04 | Dins<br>30/04 | Woen<br>01/05  | Dond<br>02/05 | Vry<br>03/05        | Sat<br>04/05 | Son<br>05/05        |         |              | -  |
|                         |        |                                                                                                    |          |               |               |                |               |                     |              |                     |         |              |    |
|                         | F      | DANTE, R                                                                                                    | 2        |               |               |                |               |                     |              |                     |         |              |    |
| 345345345               | F      | DU PLOOY, B                                                                                                    | 2        |               |               |                |               |                     |              |                     |         |              |    |
| 5134267                 | F      | FRIEDBERG, N                                                                                                    | 1        |               |               |                |               |                     |              |                     |         |              |    |
| 5456744563              | F      | GONOLEWE, B                                                                                                    | 1        |               | a             | a              |               |                     | a            |                     |         |              |    |
| 513513513               | F      | GOUWS, S                                                                                                    | 1        |               |               |                |               |                     |              |                     |         |              |    |
| 517512332               | F      | GUMEDE, B                                                                                                    | 1        |               |               |                |               |                     |              |                     |         |              |    |
| 1231415                 | F      | HLEKISO, T                                                                                                    | 2        |               |               |                |               |                     |              |                     |         |              |    |
| 0003341                 | F      | KAMASISWE, N                                                                                                    | 2        |               |               |                |               |                     |              |                     |         |              |    |
| 2342342                 | F      | LIMBANA, B                                                                                                    | 2        |               |               |                |               |                     |              |                     |         |              |    |
| 2342167943              | F      | MAKALENI, E N                                                                                                    | 1        |               |               |                |               |                     |              |                     |         |              |    |
| 54996040                | F      | MORENA, B                                                                                                    | 1        |               |               |                |               |                     |              |                     |         |              |    |
| 23451                   | F      | NDA, L                                                                                                    | 2        |               |               |                |               |                     |              |                     |         |              |    |
| 345276                  | F      | NOFEMELE, G                                                                                                    | 2        |               |               |                |               |                     |              |                     |         |              |    |
| 123173                  | F      | RAMPHELE, N                                                                                                    | 2        |               |               |                |               |                     |              |                     |         |              |    |
| 234765                  | F      | SLINGER, M                                                                                                    | 1        |               |               |                |               |                     |              |                     |         |              |    |
| 5143321345              | F      | TSEPO, O                                                                                                    | 1        |               |               |                |               |                     |              |                     |         |              |    |
| 71717171                | F      | TSHANA, V                                                                                                    | 1        |               |               |                |               |                     |              |                     |         |              |    |
| 23412                   | F      | VERMEULEN, W.E.                                                                                                    | 2        |               |               |                |               |                     |              |                     |         |              |    |
| 5228282828              | F      | VINJWA, N                                                                                                    | 1        |               |               |                |               |                     |              |                     |         |              |    |
| E1044E00                | -      | VELELO M                                                                                                    | -        |               |               |                |               |                     |              |                     |         |              |    |
| Check Wee               | ekly S | itatistics and SAVE (Statistics d                                                                                                    | lo not i | nclude we     | ekends        | )              |               |                     |              |                     |         |              |    |
| <ul> <li>All</li> </ul> |        |                                                                                                    | м        | F             |               |                | м             | F                   |              |                     |         |              |    |
| C Paid by S             | tate   | Possible No of Attendances:                                                                                                    | 20       | 105           | %             | Attendanc      | e: 100%       | 98%                 |              |                     |         |              |    |
| Paid by S               |        | Total No of Attendances:                                                                                                    | 20       | 103           | Avera         | ge Staff N     | o: 4          | 21                  |              |                     |         |              |    |
| C Both Stat             |        |                                                                                                    | 0        |               |               | ol Days in ∖   |               | 5                   |              |                     |         |              |    |

## Staff Attendance

#### 5. Click on Add Leave Records.

- The staff's name and dates of absenteeism is listed to be completed with reasons and reference to leave documents.
- Select from the drop-down list a **Reason for Leave, replaced during leave.**
- Documents required would be an official reason for absenteeism e.g. medical certificate, training & meeting invitations.
- Click on Save Leave Records.
- Leave days can be split due to different reasons e.g. 2 days sick leave and 1 day family responsibility leave).

| taff Attendar         | nce (2. | 13)                               |                  |               |               |                |                |                     |              |                     |        |              |
|-----------------------|---------|-----------------------------------|------------------|---------------|---------------|----------------|----------------|---------------------|--------------|---------------------|--------|--------------|
| Se                    | lect a  | FRIDAY to mark Attendance:        | 2013/05          | /03 👻         | 4             | GO<br>4ax View | ເ⊛ By<br>⊂ Alp | Gender<br>habetical |              | dd Leave<br>Records |        | Save<br>Done |
| Remunaratio           | on (Re  | e): 1=Paid by State, 2=Paid by §  | 6 <b>6</b> 8, 3= | Both Sta      | ite and s     | GB             |                |                     |              | Week Sel            | ected: | 2013/05/03   |
| Persal                | M/F     | Staff Member                      | Re               | Maan<br>29/04 | Dins<br>30/04 | Woen<br>01/05  | Dond<br>02/05  | Vry<br>03/05        | Sat<br>04/05 | Son<br>05/05        |        | -            |
|                       | _       | DUNTE D                           |                  |               |               |                |                |                     |              |                     |        |              |
| 045045045             | F       | DANTE, R                          | 2                |               |               |                |                |                     |              |                     |        |              |
| 345345345             | F       | DU PLOOY, B                       | 2                |               |               |                |                |                     |              |                     |        |              |
| 5134267<br>5456744563 | F       | FRIEDBERG, N<br>GONOLEWE, B       |                  |               |               |                |                |                     |              |                     |        |              |
| 513513513             |         | GOUWS, S                          | 1                | -             | а             | a              | -              |                     | a            |                     |        |              |
| 517512332             | F       | GUMEDE, B                         | 1                |               |               |                |                |                     |              |                     |        |              |
| 1231415               | F       | HLEKISO, T                        | 2                |               |               |                |                |                     |              |                     |        |              |
| 0003341               | F       | KAMASISWE, N                      | 2                |               |               |                |                |                     |              |                     |        |              |
| 2342342               |         | LIMBANA, B                        | 2                |               |               |                |                |                     |              |                     |        |              |
| 2342167943            |         | MAKALENI, E N                     | 1                |               |               |                |                |                     |              |                     |        |              |
| 54996040              |         | MORENA, B                         | 1                |               |               |                |                |                     |              |                     |        |              |
| 23451                 | F       | NDA, L                            | 2                |               |               |                |                |                     |              |                     |        |              |
| 345276                |         | NOFEMELE, G                       | 2                |               |               |                |                |                     |              |                     |        |              |
| 123173                |         | RAMPHELE, N                       | 2                |               |               |                |                |                     |              |                     |        |              |
| 234765                |         | SLINGER, M                        | 1                |               |               |                |                |                     |              |                     |        |              |
| 5143321345            |         | TSEPO, O                          | i                |               |               |                |                |                     |              |                     |        |              |
| 71717171              | F       | TSHANA, V                         | 1                |               |               |                |                |                     |              |                     |        |              |
| 23412                 |         | VERMEULEN, W.E.                   | 2                |               |               |                |                |                     |              |                     |        |              |
| 5228282828            |         | VINJWA, N                         | 1                |               |               |                |                |                     |              |                     |        |              |
| E1044E00              |         | VELELO M                          |                  |               |               |                |                |                     |              |                     |        | -            |
| Check We              | ekly S  | statistics and SAVE (Statistics d | o not ir         | iclude we     | eekends       | 1              |                |                     |              |                     |        |              |
| All                   | 5.      | -                                 | м                | F             |               | -              | м              | F                   |              |                     |        |              |
| C Paid by S           | tata    | Possible No of Attendances:       | 20               | 105           | %             | Attendanc      | e: 100%        | 98%                 |              |                     |        |              |
| C Paid by S           |         | Total No of Attendances:          | 20               | 103           | Avera         | ige Staff N    | o: 4           | 21                  |              |                     |        |              |
| C Both Stat           |         |                                   | 0                |               |               | ol Days in \   |                | 5                   |              |                     |        |              |

# D. Governance Information Module

- The Governance Information module keeps records of all issues related to the School Governing Body (SGB) as specified by the South African Schools Act (No. 84 of 1996).
- This module contains information on the membership, their training records, adopted policies and SGB functionalities such as the disciplinary and learner fee exemptions.

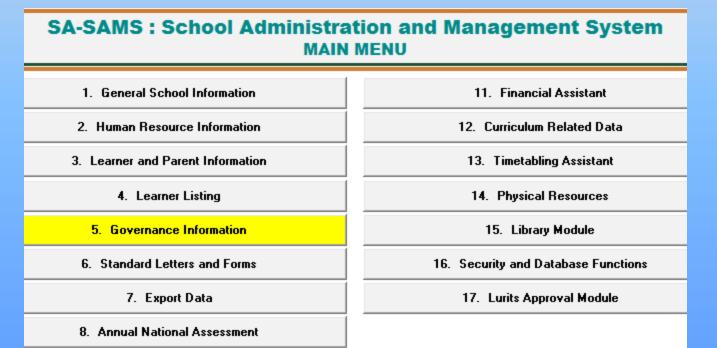

## **Governance Information Module**

- This module is divided into 5 sections:
  - 1. Governance Body(5.1)
  - 2. Safe School Committee(5.3)
  - 3. Misconduct/Discipline(5.5)
  - 4. Finance(5.7)
  - 5. Maintain Training Categories/Courses(5.11)

SA-SAMS : School Administration and Management System 5. GOVERNANCE INFORMATION MENU

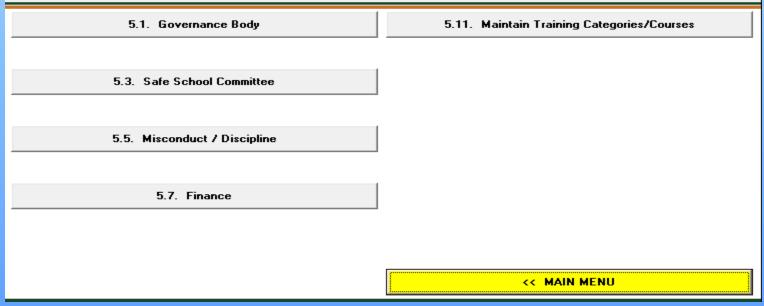

# 1. Governing Body Module

- This module consists of the following:
  - 1.1 Maintain Members(5.1.1)
  - 1.2 Maintain Current Functions(5.1.2)
  - 1.3 Maintain Governance Records(5.1.3)
  - 1.4 Maintain Individual Training Records(5.1.5)
  - 1.5 Composition Register(5.1.11)
  - 1.6 Register of Governance Records(5.1.13)
  - 1.7 Training Printouts(5.1.15)

#### SA-SAMS : School Administration and Management System 5.1. GOVERNANCE BODY MENU

| 5.1.1. Maintain Members                     | 5.1.11. Composition Register           |
|---------------------------------------------|----------------------------------------|
| 5.1.2. Maintain Current Functions           |                                        |
| 5.1.3. Maintain Governance Records          | 5.1.13. Register of Governance Records |
|                                             |                                        |
| 5.1.5. Maintain Individual Training Records | 5.1.15. Training Printouts             |

# 1.1 Maintain Members Module

- SGB members can be selected from captured staff, learners and parents.
- Resigned members are not deleted but the status is updated on Edit membership.

|                                                                    |                                    | <ul> <li>for Memb</li> </ul> |            | - |      | Search | Boards/Committee:                 |
|--------------------------------------------------------------------|------------------------------------|------------------------------|------------|---|------|--------|-----------------------------------|
| Surname, Name                                                      | * Designation                      |                              | Contact No |   | Cell |        | View Member                       |
| EYLEVELD, Danie<br>ISWANE, Pricilla                                | CS Educator<br>Parent\Guardian     |                              |            |   |      |        |                                   |
| ANSE VAN RENSBURG, PET                                             | Other Staff                        |                              |            |   |      |        | Add Member                        |
| ORDAAN , LILANIE                                                   | CS Educator                        |                              |            |   |      |        |                                   |
| EKUTLE, Tefo                                                       | Parent\Guardian                    |                              |            |   |      |        | Edit Member                       |
| ATSHEDISO, Aaron<br>OTSOENENG, Kato                                | Parent\Guardian<br>Parent\Guardian |                              |            |   |      |        |                                   |
| MITH, L                                                            | Parent\Guardian                    |                              |            |   |      |        | Delete Member                     |
| WART, MARIANDA                                                     | CS Educator                        |                              |            |   |      |        |                                   |
| ITUS, S S J                                                        |                                    |                              |            |   |      |        |                                   |
| ENTER, André                                                       | Parent\Guardian<br>Principal       |                              |            |   |      |        |                                   |
| ENTER, André                                                       | Principal Danie                    |                              |            |   |      |        |                                   |
| ENTER, André                                                       | Principal Danie                    | e                            |            |   |      |        | View Memberhein                   |
| ENTER, André<br>mberships of BEYLEVELD, I<br>All O Active O Non Ac | Principal Danie                    | e                            |            |   |      |        | View Memberhsip                   |
| ENTER, André<br>mberships of BEYLEVELD, I<br>All O Active O Non Ac | Principal Danie                    | e                            |            |   |      |        | View Memberhsip<br>Add Memberhsip |

## Maintain Members Module

Add New SGB Member

- 1. Select the type of Member
- 2. Click on the Add Member button
- 3. Select the name of the person you would like to add as a member
- 4. Click on the Add button
- 5. Confirm the details of the member
- 6. Click on the Save button

| Members<br>Type of Members Parent\0                                                                                        | auardian 💽 fi                                                                                                    | Member:         | Search View Other<br>Boards/Committees                     |
|----------------------------------------------------------------------------------------------------|----------------------------------------------------------------------------------------------------|-----------------|------------------------------------------------------------|
| * Surname, Name<br>DISWANE, Pricilla<br>LEKUTLE, Tefo<br>MATSHEDISO, Aaron<br>MOTSOENENG, Kato<br>SMITH, L<br>TITUS, S S J | * Designation<br>Parent\Guardian<br>Parent\Guardian<br>Parent\Guardian<br>Parent\Guardian<br>Parent\Guardian<br>Parent\Guardian | Contact No Cell | View Member<br>Add Member<br>E dit Member<br>Delete Member |
| lemberships of DISWAN<br>All C Active C N<br>Member' of 'SGB' fro                                                          |                                                                                                    |                 | View Memberhsip<br>Add Memberhsip<br>E dit Membership      |
| View Composition Prin                                                                                                    | Composition                                                                                                    |                 | Done                                                       |

Note: You can also View or Print Composition

## Maintain Members Module

#### Edit SGB Member

- 1. Select the type of Member
- 2. Click on the name of the person you would like to Edit
- 3. Click on the Edit Member button
- 4. Confirm the details of the member
- 5. Click on the Save button

| Members Type of Member: Search Search                                                                                                    | □ View Other<br>Boards/Committees                         | Memberships : Edit (5.1.1)                                                                                                    |
|----------------------------------------------------------------------------------------------------|-----------------------------------------------------------|----------------------------------------------------------------------------------------------------|
| * Surname, Name       * Designation       Contact No       Cell         DISWANE, Pricilla       Parent\Guardian         LEKUTLE, Tefo       Parent\Guardian         MATSHEDISO, Aaron       Parent\Guardian         MOTSOENENG, Kato       Parent\Guardian         SMITH, L       Parent\Guardian         TITUS, S S J       Parent\Guardian | View Member<br>Add Member<br>Edit Member<br>Delete Member | School Governing Body         DISWANE, Pricilla         Parent\Guardian         Membership Details         **Level of Education:         Matric         **Capacity on SGB:         Member |
| Memberships of DISWANE, Pricilla<br>© All C Active C Non Active                                                                                                    |                                                           | Date Elected: 2012/04/01 💌                                                                                                    |
| Fine School (SGB) from '2012/04/01', Active                                                                                                    | View Memberhsip<br>Add Memberhsip<br>Edit Membership      | Active:  Yes  No Save Done                                                                                                    |
| View Composition Print Composition                                                                                                    | Done                                                      |                                                                                                    |

Note: The membership details can also be edited to view the Level of Education, Capacity of the SGB, Date Elected, and whether the membership is Active or Not.

## Maintain Members Module

#### Delete SGB Member

- 1. Select the type of Member
- 2. Click on the name of the person you would like to Delete
- 3. Click on the Delete Member button

| Members<br>Type of Members Parent\G                                                                                        | uardian fo                                                                                                    | r Member:  | Search | View Other<br>Boards/Committees                           |
|----------------------------------------------------------------------------------------------------|----------------------------------------------------------------------------------------------------|------------|--------|-----------------------------------------------------------|
| * Surname, Name<br>DISWANE, Pricilla<br>LEKUTLE, Tefo<br>MATSHEDISO, Aaron<br>MOTSOENENG, Kato<br>SMITH, L<br>TITUS, S S J | * Designation<br>Parent\Guardian<br>Parent\Guardian<br>Parent\Guardian<br>Parent\Guardian<br>Parent\Guardian<br>Parent\Guardian | Contact No | Cell   | View Member<br>Add Member<br>Edit Member<br>Delete Member |
| Memberships of DISWANI                                                                                                    |                                                                                                    |            |        |                                                           |
| ** 'Member' of 'SGB' from                                                                                                  | n '2012/04/01', Active                                                                                                    |            |        | View Memberhsip<br>Add Memberhsip<br>Edit Membership      |
| View Composition Print                                                                                                    | Composition                                                                                                    |            |        | Done                                                      |

# **1.2 Maintain Current Functions**

- The degree of effective functioning of the SGB is reported in an annual survey, given in this section.
- This survey reports on the following:
  - Tab 1: If the SGB is duly elected, frequency of meetings, policy document management.

| School Governing Body Funct                                                                                                    | ions                                            |                                                   | Year : 2013                                                 |
|----------------------------------------------------------------------------------------------------|-------------------------------------------------|---------------------------------------------------|-------------------------------------------------------------|
| SGB Functions Page 1                                                                                                    | SGB Functions Page 2                            | SGB Functions Page 3                              |                                                             |
| Answer each question by entering to<br>numbering is in line with Annual Schools' S                                                                                                    | Print                                           |                                                   |                                                             |
| 3.2 The school has a duly elected.                                                                                                    | properly constituted SGB executive.             | [1=yes; 2=no] 1                                   | 1                                                           |
| 3.3 Indicate the frequency with whe<br>[0=does not exist; 1=does not meet; 3<br>3.3.1 SGB<br>3.3.2 Executive of the SGB<br>3.3.3 SGB sub-committee for finance<br>3.3.4 SGB sub-committee for grounds and | 2=once a year; 3=once a quarter; 4=once a i     | month; 5=once a fortnight; 6=once a week] 4 4 3 2 | ENTER or arrow<br>keys to move<br>between cells on<br>grids |
| 3.4 Assess the effectiveness of the                                                                                                    | F2 to clear cells on<br>grids                   |                                                   |                                                             |
| 1 = The SGB exists, but does not me                                                                                                    |                                                 | 2                                                 | gilde                                                       |
| 2 = The SGB meets, but it does not f                                                                                                    |                                                 |                                                   | 11                                                          |
|                                                                                                    | th a satisfactory level of involvement by role- | players.                                          |                                                             |
| 4 = The SGB functions well. There is                                                                                                    | a high level of participation. There have been  | en significant achievements by this structure.    |                                                             |
| 3.5 Indicate which of the following                                                                                                    | are done/have been done by the go               | verning body. [1=yes; 2=no]                       |                                                             |
| 3.5.1 Adopted a constitution for the govern                                                                                                    |                                                 | 1                                                 |                                                             |
| 3.5.2 Developed a mission statement for th                                                                                                    | e school.                                       | 1                                                 | 11                                                          |
| 3.5.3 Adopted a code of conduct for learn                                                                                                    | ers.                                            | 1                                                 | Save                                                        |
| 3.5.4 Administers and controls the school p                                                                                                    | property, including buildings and grounds out   | of own school funds. 1                            |                                                             |
| 3.5.5 Maintains and controls the school pro                                                                                                    | operty, including buildings and grounds out of  | fown school funds. 1                              |                                                             |
| .5.6 Encourages parents, learners, educa                                                                                                    | tors and other staff to render voluntary servic | ces to the school. 1                              |                                                             |
| 5.7 Allows the use of the school for educ                                                                                                    | ational programmes not conducted by the so      | hool. 1                                           |                                                             |
| 5.8 Allows the use of the school for com                                                                                                    | nunity, social and school fund-raising purpos   | es. 1                                             |                                                             |
| 3.5.9 Determines the extra-mural curriculur                                                                                                    | n of the school.                                | 1                                                 | Done                                                        |

### **Maintain Current Functions**

- Tab 2: Asset management, Financial management, SMT.

| SGB Fun | ctions                                 |                                                 |                                     |   |                           |
|---------|----------------------------------------|-------------------------------------------------|-------------------------------------|---|---------------------------|
| Sch     | ool Governing Body Func                | tions                                           |                                     |   | Year : 2013               |
|         | SGB Functions Page 1                   | SGB Functions Page 2                            | SGB Functions Page 3                |   |                           |
| Answ    | ver each question by entering th       | ne correct number in the block provide          | ed                                  |   | Print                     |
| 3.5     |                                        | g are done/have been done by the g              |                                     |   |                           |
|         |                                        | naterials or equipment for the school out of ov | vn school funds.                    | 1 |                           |
|         | Pays for services to the school out of |                                                 |                                     | 1 |                           |
| 3.5.12  | 2 Completed the annual physical stoc   | ktaking of all the movable property of the sch  | ool for the previous academic year. | 1 | ENTER or arrow            |
| 3.6     | Indicate the current status of         | the SGB with respect to the following           | areas: [1=yes; 2=no]                |   | keys to move              |
| 3.6.1   | The SGB has an approved constitu       | tion.                                           |                                     | 1 | between cells on<br>grids |
| 3.6.2   | The SGB has a proper school deve       | lopment plan based on a properly conducted      | school audit.                       | 1 | gilds                     |
| 3.6.3   | The SGB has confirmed the appoint      | tment of a treasurer by means of a written lett | er of appointment.                  | 1 | F2 to clear cells on      |
| 3.6.4   | A budget has been drawn up and a       | pproved by the SGB.                             |                                     | 1 | grids                     |
| 3.6.5   | All expenditures that deviate from th  | e approved budget are presented to the SGE      | before expenses are incurred.       | 1 |                           |
| 3.6.6   | The governing body presents the bu     | udget to parents for approval at a duly constit | uted meeting.                       | 1 |                           |
| 3.6.7   |                                        | and approved by a majority of parents at a du   |                                     | 1 |                           |
| 3.6.8   |                                        | y checks the financial statements and the sto   | ck registers of the school.         | 2 |                           |
| 3.6.9   |                                        | 1 2 11                                          |                                     | 1 |                           |
|         | ) The sub-committees provide the SG    |                                                 |                                     | 2 |                           |
| 3.6.11  | External organisations impact negat    | ively on the functioning of the SGB.            |                                     | 2 |                           |
| 3.7     | The school has a school man            | agement team (SMT) : [1=yes; 2=no]              |                                     | 1 | Save                      |
| 3.8     | Indicate the frequency with w          | hich the following school structures n          | neet:                               |   |                           |
|         | [0=does not exist; 1=does not meet;    | : 2=once a term; 3=once a month; 4=once a I     | ortnight; 5=once a week]            |   |                           |
| 3.8.1   | School management team                 |                                                 |                                     | 4 |                           |
| 3.8.2   | School development team                |                                                 |                                     | 2 |                           |
| 3.8.3   | Appraisal team                         |                                                 |                                     | 2 |                           |
| 3.8.4   | Sub-committee for the education of     | learners with special education needs           |                                     | 2 | Done                      |
|         |                                        |                                                 |                                     |   |                           |

### **Maintain Current Functions**

• Tab 3: Frequency of SMT meetings, effectiveness of SMT, relationship between SGB and SMT, representation on SGB.

| Functions                                                      |                                                           |                                  |                     |
|----------------------------------------------------------------|-----------------------------------------------------------|----------------------------------|---------------------|
| chool Governing Body Fun                                       | ctions                                                    |                                  | Year : 2013         |
| SGB Functions Page 1                                           | SGB Functions Page 2                                      | SGB Functions Page 3             |                     |
|                                                                |                                                           |                                  | Print               |
| Answer each question by entering                               | ) the correct number in the block provid                  | ed                               |                     |
| 3.9 Assess the effectiveness<br>1 = SMT exists, but does not m |                                                           |                                  |                     |
| · · · · · · · · · · · · · · · · · · ·                          | eet<br>ucture does not function well and very little gets | done                             |                     |
|                                                                | es good management in the school. There is a s            |                                  | ENTER or arrow      |
| of role players.                                               |                                                           |                                  | keys to move        |
| 4 = The SMT functions well. Th                                 | nere is a high level of participation. There have b       | peen significant achievements    | between cells on    |
| by this structure                                              |                                                           |                                  | grids               |
| 3.10 Assess the relationship be                                | tween the SGB and the SMT [1=yes; 2=                      | =no]                             | F2 to clear cells o |
| 3.10.1 The SGB does not understand                             | the role that it should play.                             |                                  | grids               |
| 3.10.2 There is general confusion abo                          | ut the roles of the governance and managemen              | t structures in the school and   |                     |
| this confusion has led to tensio                               | n and conflict.                                           |                                  |                     |
| 3.10.3 There is slight confusion about                         | the roles of the governance and management s              | tructures in the school that can |                     |
| rectified by training.                                         |                                                           |                                  |                     |
|                                                                | anding of its role in policy development and of th        | e SMT's role in the internal     |                     |
| management of the school.                                      |                                                           |                                  | 1                   |
|                                                                | are represented on the governing body? [1=yes;            | 2=no]                            | 1                   |
| 3.11.1 Principal                                               |                                                           |                                  | Save                |
| 3.11.2 Educators                                               |                                                           |                                  | Jave                |
| 3.11.3 Public Servants                                         |                                                           |                                  |                     |
| 3.11.4 Parents                                                 |                                                           |                                  |                     |
| 3.11.5 Learners                                                |                                                           |                                  |                     |
| 3.11.6 Donors                                                  |                                                           |                                  |                     |
| 3.11.7 Other                                                   |                                                           |                                  | Done                |

# 1.3 Maintain Governance Records

- Maintain Policies sets up all the policies required by the school for school administration and management. Policies prescribed by legislation are prepopulated.
- School can enter new policies when required.
- Policy descriptions can be edited or updated.

| chool Governing Body - Governance Records (5.1.3)                                       | And in cases                                                 | Maintain Policies (5.1.3)                                                          |
|-----------------------------------------------------------------------------------------|--------------------------------------------------------------|------------------------------------------------------------------------------------|
| School Governing Body : Progress of Governance Record Development a<br>Red = Record fro | and Adoption<br>m other Boards/Committees. Maintain Policies | Policies are shared between:<br>- School Governing Body<br>- Safe School Committee |
| Policy Type Originated Presented To Parents                                             | Approved Yes\No                                              | Policies Add New                                                                   |
| Constitution of SGB SGB 2013/09/16 2013/09/17                                           | Yes Add Record                                               | Admissions Policy                                                                  |
|                                                                                         | View Record                                                  | Code of Conduct<br>Constitution of SGB<br>EMIS Policy                              |
|                                                                                         | Edit Record                                                  | hhhh<br>Language Policy<br>Mission/Vision                                          |
|                                                                                         | Delete Record                                                | Religious Policy                                                                   |
|                                                                                         |                                                              | Policy selected                                                                    |
|                                                                                         |                                                              | Save                                                                               |
|                                                                                         |                                                              | Done                                                                               |
|                                                                                         | Printout                                                     |                                                                                    |
| <                                                                                       | Done                                                         |                                                                                    |

# 3. Misconduct/Discipline

5.5.1. Learner Misconduct Register

- Click on the **relevant month and year** from the drop-down options.
- Click on **Print** to print a list with the following:
  - Date, level of misconduct, learner names, gender, age group and actions.
- Click on **Done** to exit the screen.

| Register of Misconduct |       |      |  |  |  |  |  |
|------------------------|-------|------|--|--|--|--|--|
| Select                 | tYear | •    |  |  |  |  |  |
| Select N               | fonth | •    |  |  |  |  |  |
|                        | Print | Done |  |  |  |  |  |

MONTHLY REGISTER OF LEARNER MISCONDUCT:

#### 2013: January

| MS         | aconduct   |                    | uner             |     |    |        |         | Neur of Outside Agency | Term of | Dete Reconstructed to | Date Expelled    |            |
|------------|------------|--------------------|------------------|-----|----|--------|---------|------------------------|---------|-----------------------|------------------|------------|
| Date       | Code level | Surname & Initials | Admission Number | М   | F  | Ap 710 | Ap 1015 | Apr 16+                |         | Superaion             | HOD for Explaint |            |
| 2013/01/30 | Level 2    |                    |                  |     | 1  |        | 1       |                        |         | 2                     |                  | 2013/02/07 |
| 2013/01/28 | Level 1    |                    |                  | 1   |    |        | 1       |                        |         |                       |                  |            |
| 2013/01/24 | Level 1    |                    |                  | 1   |    |        | 1       |                        |         |                       |                  |            |
|            |            | Total              | 8 8              | 164 | 79 |        | 142     | 101                    |         |                       |                  |            |

# Misconduct/Discipline

5.5.2. Summary of Learner Misconduct

- Click on the **relevant year** from the drop-down list.
- Click on the **Print** button to print a summary list with the following :
  - level of misconduct, gender, age group and actions.
- Click on Done to exit the screen

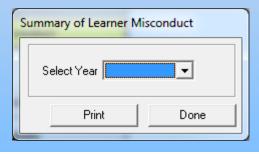

#### SUMMARY RECORD OF LEARNER MISCONDUCT: 2012

#### January

| Level of   | H  | requen | cy    | Age Groups   |               |            | Actions                             |                   |                                     |                         |
|------------|----|--------|-------|--------------|---------------|------------|-------------------------------------|-------------------|-------------------------------------|-------------------------|
| Misconduct | М  | F      | Total | 7 - 10 Years | 10 - 15 Years | 16 + Years | No of Referrals to Outside Agencies | No of Suspensions | No Recommended to HOD for Expulsion | No of actual Expulsions |
| Level 1    | 14 | 1      | 15    |              | 2             | 13         |                                     |                   |                                     |                         |
| Level 2    | 5  |        | 5     |              |               | 5          |                                     |                   |                                     |                         |
| Level 3    | 1  | 1      | 2     |              |               | 2          |                                     |                   |                                     |                         |
| Level 3    | 1  | 1      | 2     |              |               | 2          |                                     |                   |                                     |                         |

# Misconduct/Discipline

5.5.4. Maintain Harassment Incidents

- 1. Click on Add Incident button
  - Complete the fields using drop-down fields where applicable.
  - Select the persons concerned with this harassment from the drop-down options
  - Select the date
  - Select the Grade of the complainant that will prepopulate a list of learners in grade.
  - Select the Grade of the perpetrator that will prepopulate a list of learners in grade.
  - Add comments that will be printed on the printout.
  - Select if actions were taken.
  - Click on Save and then click on Done to exit screen.

| Details of Sexual Harassment Incident           |  |  |  |  |  |  |
|-------------------------------------------------|--|--|--|--|--|--|
| Details                                         |  |  |  |  |  |  |
| Type of Sexual Harassment By Learner to Learner |  |  |  |  |  |  |
| Date of Incident 2013/02/18 👤 2013/02/18        |  |  |  |  |  |  |
| Grade of Complainant                            |  |  |  |  |  |  |
| Complainant ADU-PARKO, Adwoa : ADU001           |  |  |  |  |  |  |
| Grade of Alleged Perpetrator                    |  |  |  |  |  |  |
| Alleged Perpetrator CAPA, Sinawo : CAP001       |  |  |  |  |  |  |
| Comments                                        |  |  |  |  |  |  |
| Obscene remarks and touching in the passage     |  |  |  |  |  |  |
| Select all the relevant options:                |  |  |  |  |  |  |
| Case reported to PDE                            |  |  |  |  |  |  |
| Case reported to SACE                           |  |  |  |  |  |  |
| 🔲 Case withdrawn                                |  |  |  |  |  |  |
| Save Done                                       |  |  |  |  |  |  |

# 4. Finance(Fee Exemption Statistics)

- This section assists with the reporting of learners that are exempted from school fees.
- Click on Fee Exemption Statistics button.
- Click on the **year** available from the drop-down options.
- Click on the Print button to print a list with the following: o Learner names, Class, Application received, Successful application, Exemption amount, Application denied.
- Click on **Done** to exit the screen.

| Summary of Fee Exemptions |         |  |  |  |  |  |
|---------------------------|---------|--|--|--|--|--|
| Select Year               | <b></b> |  |  |  |  |  |
| Print                     | Done    |  |  |  |  |  |

#### FEE EXEMPTIONS REGISTER:

| Annalan Na | Barnama & First Name | One   | Applications Restored | Sussaful Applications | Examples Amount | Applications Dutling |
|------------|----------------------|-------|-----------------------|-----------------------|-----------------|----------------------|
| •          |                      | 78    | Toul                  |                       |                 | Declared             |
| 4          |                      |       | Total                 | Tripl                 | 4300.02         |                      |
| P          |                      | 26    | Conditional           | Conditional           | 1,045.00        |                      |
|            |                      | 龙     | Periol                | Parial                | 1.045.00        |                      |
|            |                      | 2.    | Penial                | Perial                | 3,020.00        |                      |
| -          |                      | 1.    | Tost                  | Total                 | 4,350.00        |                      |
|            |                      | 134   | Timi                  | Total                 | 435000          |                      |
|            | 12.                  | Total | Toul                  | 433000                |                 |                      |
|            |                      | Total |                       |                       | 214,721,49      |                      |

## E. Export Data

- This module can be divided into 2 sections according to the allocated functions:
  - Export data for surveys.
  - Export data for exam registration.

#### SA-SAMS : School Administration and Management System MAIN MENU

| 1. General School Information     | 11. Financial Assistant             |  |  |
|-----------------------------------|-------------------------------------|--|--|
| 2. Human Resource Information     | 12. Curriculum Related Data         |  |  |
| 3. Learner and Parent Information | 13. Timetabling Assistant           |  |  |
| 4. Learner Listing                | 14. Physical Resources              |  |  |
| 5. Governance Information         | 15. Library Module                  |  |  |
| 6. Standard Letters and Forms     | 16. Security and Database Functions |  |  |
| 7. Export Data                    | 17. Lurits Approval Module          |  |  |
| 8. Annual National Assessment     |                                     |  |  |
|                                   |                                     |  |  |

We will only focus on exporting for exam registration in this module.

7.7. Export NSC Exam Registration Data

User Preferences

### **Export Data**

### • Click on Export NSC Exam Registration Data button.

| Export NSC Exam Registration Instructions                                                                                      |
|----------------------------------------------------------------------------------------------------|
| Creating your NSC Exam Registration file                                                                                       |
| 1. Check that your data on each learner is correct.                                                                            |
| 2. If your data is not correct, then you must go to the learner data section in SA-SAMS to correct your data.                  |
| 3. Once you are satsified that your data is correct, then you can create your export file and/or print your registration data. |
| 4. You must keep a hard copy printout of your registration data at your school for audit purposes.                             |
| 5. Copy your export file onto a CD and deliver to the District or Provincial EMIS office or email the file to them.            |
| 6. You will find the file in the following location:                                                                           |
| The Export NSC Exam Registration 2009 export file can be located at<br>C:\ExportData\NSCReg2009\                               |
| 7. Your file name will be:                                                                                                    |
| NSCExamReg2009-EmisNo-700240580Grade.xml                                                                                       |
| Continue Exit                                                                                                    |

- Click on the **Continue** button to proceed with the export.
- Select a Grade and click on View Export
   Data button to populate the screen.
- Check to see that all the data is correct.
- Click on the **Data Verified** check box.

| Grade: Grade 11 💌        | View Export Data Examin                      | nation Centre No: 24  | 0580                   | Export to Exce         | el Print           |
|--------------------------|----------------------------------------------|-----------------------|------------------------|------------------------|--------------------|
| earner NSC Examination F | Registration Detail                          |                       |                        |                        |                    |
|                          | Birth Date                                   | Gender                | Immigration Status     | Registration ID Type   |                    |
|                          | EMail                                        | Race                  | Home Language          | RegistrationType       | Exam Name          |
| Full Name                | Certificate Language                         | SpecialNeed           | Cell Phone No          | Written RSA            | Country Written    |
|                          | NSC Special Need                             | Postal Address        |                        |                        | anaid 2000 b       |
|                          | Endorsement Type                             | Subjects              |                        |                        |                    |
|                          | 1990-05-18                                   | Female                | BSA                    | BSAId                  | Registration ID    |
|                          | Email Address Format                         | African/Black         | SePedi                 | Full time              | NSC                |
| APHANE Lerato            | Email Address Format<br>Certificate Language | African/Black<br>None | Cell Format            | Yes                    | RSA                |
| AFRANE LEIGO             | No                                           | NORE                  | Ceirruinat             | 162                    | пэя                |
|                          | Endorsement Type                             | SEPHOME 212           | 0351013 19321013 1     | 6351043   16351073   1 | 6341013   13311092 |
|                          |                                              |                       |                        |                        |                    |
|                          | 1992-07-28                                   | Male                  | RSA                    | RSA Id                 | Registration ID    |
|                          | Email Address Format                         | African/Black         | XiTsonga               | Full time              | NSC                |
| BALOYI Collen            | Certificate Language                         | None                  | Cell Format            | Yes                    | RSA                |
|                          | No                                           |                       |                        |                        |                    |
|                          | Endorsement Type                             | 19351073   1935       | 51103   19331043   163 | 51043   16341013   SEP | HOME 2   13311092  |
|                          | 1993-02-05                                   | Female                | BSA                    | BSA Id                 | Registration ID    |
|                          | Email Address Format                         | African/Black         | XiTsonga               | Full time              | NSC                |
| BALOYI Joev              | Certificate Language                         | None                  | Cell Format            | Yes                    | RSA                |
| DALOTTODOY               | No.                                          | NONE                  | Cerronild              | 165                    | HJA                |
|                          | Endorsement Type                             | 163410131123          | 510131123510731123     | 51043   19321013   SEP | HOME 2113311092    |
|                          | 2                                            |                       |                        |                        |                    |
|                          | 1993-11-19                                   | Female                | Immigration Status     | Registration ID Type   | Registration ID    |
|                          | Email Address Format                         | African/Black         | XiTsonga               | Registration Type      | Exam Name          |

• The **Curriculum Related Data** is divided into 4 sections as shown below.

| SA-SAMS : School | Administration and       | <b>Management System</b> |
|------------------|--------------------------|--------------------------|
| 12.              | <b>CURRICULUM MODULE</b> | MENU                     |

| 12.1. Setup Subjects and Subject Choices        |              |
|-------------------------------------------------|--------------|
| 12.3. Maintain School Based Assessment          |              |
|                                                 |              |
| 12.7. Maintain/Print Learner Progress Reports   |              |
| 2.9. Curriculum Related Schedules and Printouts |              |
|                                                 | << MAIN MENU |

• Each of the 4 sections is linked to sub-menus that capture, analyze or report assessment related data

12.1. Setup Subjects and Subject Choices

 The Setup Subject and Subject Choices menu is used to set up the curriculum framework of the school. It allows the user to manage the subjects offered by the school, assigns subjects to the learners and creates subject groups per educator.

#### SA-SAMS : School Administration and Management System 12.1. SETUP SUBJECTS AND SUBJECT CHOICES

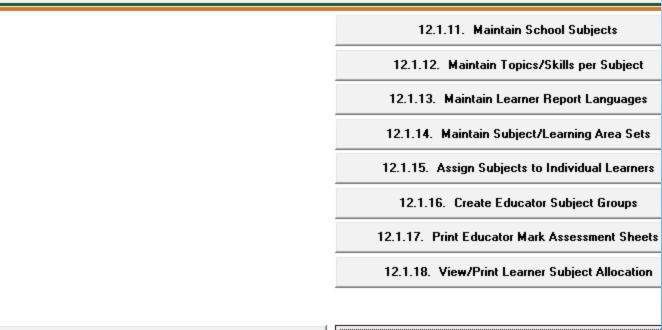

The functionalities for the menus are summarised in the table below:

| Name                                               | Functionality                                                                                                    |
|----------------------------------------------------|----------------------------------------------------------------------------------------------------|
| Maintain Subjects (12.1.11)                        | To select the subjects per grade as offered by the school.                                                                         |
| Maintain Topics (12.1.12)                          | Topics are pre-populated for all CAPS subjects                                                                                     |
| Maintain Learner Report Language<br>(12.1.13)      | Language of the learner report to the parent is selected individually.                                                             |
| Create Subject Sets (12.1.14)                      | Subject sets are created per Grade for<br>bulk assignment to the learners.                                                         |
| Assign Subject to Individual Learners (12.1.15)    | Subjects can be assigned to individual<br>learners or per class. Subjects can also be<br>assigned per group or per single subject. |
| Create Subject Groups (12.1.16)                    | Learners from a register class can be<br>split into different subject classes /groups.                                             |
| Print subject mark sheets for assessment (12.1.17) | <ul> <li>Mark sheets generated per subject<br/>group</li> <li>Mark sheets generated per educator.</li> </ul>                       |

12.3. Maintain School Based Assessment

 The Maintain School Based Assessment menu allows you to validate/ set up the formal tasks and capture learner marks per subject.

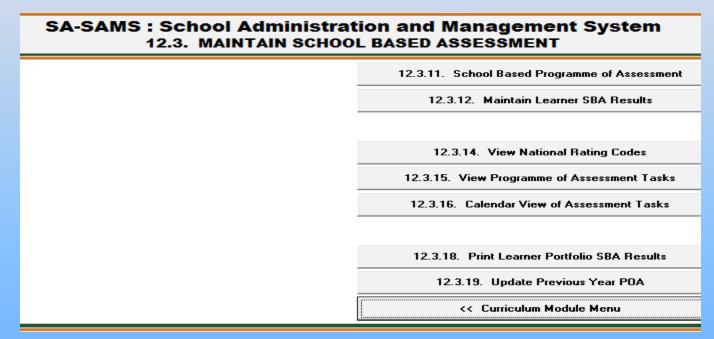

### Steps on how to edit a task, link topics and validate the task

1. Select a Grade and a Subject.

2. Click on the **Task Description** to highlight the official task and click on the **Edit Task** button.

| Sc                                                                                                    | nool Ba                                                                                                    | ased Assessment for 2014 (12.3.11)                   |               |                   |                |                           |     |             |                        |             |      |                  |                     |
|----------------------------------------------------------------------------------------------------|----------------------------------------------------------------------------------------------------|------------------------------------------------------|---------------|-------------------|----------------|---------------------------|-----|-------------|------------------------|-------------|------|------------------|---------------------|
|                                                                                                    | àrade:                                                                                                    | Grade 5 💌 Subject: Mathematics (Gr 5                 | 5)            |                   |                |                           |     |             |                        |             |      | •                | 🗌 🥅 Max View        |
|                                                                                                    |                                                                                                    |                                                      | Common        |                   | <b>.</b>       | <b>D</b> I I              | Raw | Term        | Include                | SBA         |      | A                | dd New Tasks        |
|                                                                                                    | Term                                                                                                    | Task Description (English)<br>(Yellow = Formal Task) | Test/<br>Task | Activity<br>Count | Topic<br>Count | Planned<br>Date           |     | Weight<br>% | in SBA<br>Year<br>Mark | Weight<br>% |      |                  | Edit Task           |
|                                                                                                    | Term1                                                                                                    | 1 (Assignment) - Formal                              |               |                   | Delete Task    |                           |     |             |                        |             |      |                  |                     |
|                                                                                                    | Term1                                                                                                    | 2 (Standardised test) - Formal                       | 50            | 50.00             | Yes            | 12.50                     |     |             |                        |             |      |                  |                     |
|                                                                                                    |                                                                                                    |                                                      | -             |                   | Ter            | m 1 Totals:               | 100 | 100.00      |                        |             |      | We               | eights / Validation |
|                                                                                                    | Term2                                                                                                    | 3 (Standardised test) - Formal                       | No            | 0                 | 0              | 2014/04/07                | 50  | 50.00       | Yes                    | 12.50       |      |                  |                     |
|                                                                                                    | Term2                                                                                                    | 4 (Mid-year examination) - Formal                    | No            | 0                 | 0              | 2014/04/09                | 50  | 50.00       | Yes                    | 12.50       |      |                  |                     |
|                                                                                                    |                                                                                                    |                                                      |               |                   | Ter            | m 2 Totals:               | 100 | 100.00      |                        |             |      |                  |                     |
|                                                                                                    | Term3                                                                                                    | 5 (Project) - Formal                                 | No            | 0                 | 0              | 2014/07/21                | 50  | 50.00       | Yes                    | 12.50       |      |                  |                     |
|                                                                                                    | Term3                                                                                                    | 6 (Standardised test) - Formal                       | No            | 0                 | 0              | 2014/07/23                | 50  | 50.00       | Yes                    | 12.50       |      |                  |                     |
|                                                                                                    |                                                                                                    |                                                      |               |                   | Ter            | m 3 Totals:<br>2014/10/13 |     | 100.00      |                        |             |      |                  | Calendar View       |
|                                                                                                    |                                                                                                    | 7 (Assignment) - Formal                              | 50            | 0.00              | Yes            | 12.50<br>12.50            |     |             |                        |             |      |                  |                     |
|                                                                                                    | Term4         8 (Investigation) - Formal         No         0         2014/10/15         50         0.00         Yes |                                                      |               |                   |                |                           |     |             |                        |             |      |                  | 1                   |
| Term4         9 (End-of-year examination) - Formal         No         0         0         2014/10/16         75         25.00         No |                                                                                                    |                                                      |               |                   |                |                           |     |             |                        |             | Corr | imon Tests/Tasks |                     |
|                                                                                                    |                                                                                                    | SBA Year Mark - Convert Marks to Specif              | ed Marks      | s: from           |                | 75<br>m 4 Totals:         | 75  | 75.00       |                        | 100.00      |      |                  |                     |
|                                                                                                    |                                                                                                    |                                                      | 250           | 100.00            |                |                           |     |             |                        |             |      |                  |                     |

#### 3. The following screen will display:

| Edit Subject Task (12.3.11)                                                                                                    |                        |      |          |                                                                                                    |
|----------------------------------------------------------------------------------------------------|------------------------|------|----------|----------------------------------------------------------------------------------------------------|
| English Home Language (Gr 1) Details of Assessment Task Description: 1 Afrikaans: 1 Type: N/A Term: Term 1 : 2013/01/09 - 20 Official Task - only these fields ma Task Type: N/A                                                                                                    | y be changed           | - Ye |          | Common Test/Task (For Common Tasks /                                                                                                    |
| Topics/Skills         ♥ 01. Listening and speaking         ♥ 02. Reading and phonics         ♥ 02. Reading and phonics         ♥ 02. Group guided reading         ♥ 03. Paired / independent reading         ♥ 04. Phonics (including phone         ♥ 05. Word recognition (sight v         ♥ 06. Comprehension | ding<br>mic awareness) | )    | E        | Setup<br>Fixed: Cannot change during Weights Calculations.<br>0 = Not Fixed.<br>Raw Total: 10<br>Fixed Raw Total: 0<br>Fixed Term Weight %: 0<br>Include in SBA Year Mark ?<br>Fixed SBA Year Weight %: 0 |
| Activities for Task :                                                                                                    | 1 1                    |      |          |                                                                                                    |
| Activity (Yellow = Official)                                                                                                    | Date                   | Mark | Weight % | The Weightings for all activities must add up to 100.                                                                                                    |
| Listening / Role-play - Official                                                                                                    | 2013/03/15             | 7    | 33.33    | To maintain the Dates/Marks/Weigths:                                                                                                    |
| Oral - Official                                                                                                    | 2013/03/15             | 7    | 33.33    | Click 'Maintain Task Activities'     Click 'Maintain Dates/Marks/Weights'                                                                                                    |
| Writing - Official                                                                                                    | 2013/03/15             | 7    | 33.34    | Click Maintain Dates/Marks/Weights     Capture the Dates/Marks/Weigths                                                                                                    |
|                                                                                                    | TOTAL                  | 21   | 100.00   | OR: Click 'Auto Calculate Weight'<br>- Double Click on Date Cell to use Calendar<br>- Click 'Save'                                                                                                    |
| Maintain Task Activities                                                                                                    |                        |      |          | Save Done                                                                                                    |

3.1 Choose the **Task Type**, choose the **Task Date**, tick if it is a **Common Test** and change the **Task Raw Total**(optional).

3.2 Tick the **Topics/Skills** that are required for the specific task. It is compulsory to link each task to related Topics. This will assist the Educator in reporting and will be available for next year (Do it once off).

3.3 Click on the Save button.

4. Some of the official tasks have activities that are already implemented for you. Therefore you can add to existing activities or change the existing Date, Mark and Weight.

4.1 Click on the Maintain Task Activities button. You can Add, Edit and Delete activities. NB: You cannot delete an official activity.

4.2 **Remember** :that the weightings for all activities must add up to 100. If you are not sure of how to calculate the weight click on the **Auto Calculate Weight** button it will **automatically calculate the total weight of all activities to 100.** 

| Activity (Yellow = Official)                                                 | Date       | Mark | Weight % | The Weightings for all activities must add up to 100.                        |  |  |  |  |  |  |  |
|------------------------------------------------------------------------------|------------|------|----------|------------------------------------------------------------------------------|--|--|--|--|--|--|--|
| Listening / Role-play - Official                                             | 2013/03/15 | 6    | 26.09    | To maintain the Dates/Marks/Weigths:                                         |  |  |  |  |  |  |  |
| Oral - Official                                                              | 2013/03/15 | 10   | 43.48    | - Click 'Maintain Task Activities'                                           |  |  |  |  |  |  |  |
| Writing - Official                                                           | 2013/03/15 | 7    | 30.43    | - Click 'Maintain Dates/Marks/Weights'     - Capture the Dates/Marks/Weigths |  |  |  |  |  |  |  |
|                                                                              | TOTAL      | 23   | 100.00   | OR Click 'Auto Calculate Weight'                                             |  |  |  |  |  |  |  |
|                                                                              |            |      |          | - Double Click on Date Cell to use Calendar<br>- Click 'Save'                |  |  |  |  |  |  |  |
| Add Activity     Delete Activity     Auto Calculate Weight     Save     Done |            |      |          |                                                                              |  |  |  |  |  |  |  |

4.3 Click on the Save button.
4.4 Click on the Done button.
5. The colour of Topic Count column have changed to white for the edited task. NB: The Topic colour will change after each task has been edited. You need to at least link one topic in each task for the whole year to validate your tasks.

| Sch | ool Ba | ised Assessment for 2013 (12.3.11)                     |                         |                   |                |                 |                      |        |                                   |                    |      |                           |
|-----|--------|--------------------------------------------------------|-------------------------|-------------------|----------------|-----------------|----------------------|--------|-----------------------------------|--------------------|------|---------------------------|
| G   | rade:  | Grade 1 💌 Subject: English Home Lar                    | nguage (G               | r 1)              |                |                 |                      |        |                                   |                    | T    | 🔲 Max View                |
|     | Term   | Task Description (English)<br>(Yellow = Official Task) | Common<br>Test/<br>Task | Activity<br>Count | Topic<br>Count | Planned<br>Date | Raw<br>Task<br>Total | Weight | Include<br>in SBA<br>Year<br>Mark | SBA<br>Weight<br>% | Ac   | ld New Tasks<br>Edit Task |
|     | Term1  | 1 - Official                                           | No                      | 3                 | 10             | 2013/03/15      | 10                   | 100.00 | Yes                               | 25.00              | [[   | Delete Task               |
|     |        |                                                        |                         |                   | Ter            | m 1 Totals:     | 10                   | 100.00 |                                   |                    |      |                           |
|     | Term2  | 2 - Official                                           | No                      | 0                 | 0              | 2013/05/22      | 10                   | 50.00  | Yes                               | 12.50              | Weig | ghts / Validation         |
|     | Term2  | 3 - Official                                           | No                      | 0                 | 0              | 2013/05/22      | 10                   | 50.00  | Yes                               | 12.50              |      |                           |
|     |        |                                                        |                         |                   | Ter            | m 2 Totals:     | 20                   | 100.00 |                                   |                    |      |                           |
|     | Term3  | 4 - Official                                           | No                      | 0                 | 0              | 2013/08/22      | 10                   | 50.00  | Yes                               | 12.50              |      |                           |
|     | Term3  | 5 - Official                                           | No                      | 0                 | 0              | 2013/08/23      | 10                   | 50.00  | Yes                               | 12.50              |      |                           |
|     |        |                                                        |                         |                   | Ter            | m 3 Totals:     | 20                   | 100.00 |                                   |                    |      |                           |
|     | Ferm4  | 6 - Official                                           | No                      | 0                 | 0              | 2013/11/22      | 10                   | 0.00   | Yes                               | 12.50              | C    | alendar View              |
|     | Ferm4  | 7 - Official                                           | No                      | 0                 | 0              | 2013/11/22      | 10                   | 0.00   | Yes                               | 12.50              |      |                           |
|     |        | SBA Year Mark - Convert Marks using We                 | ight: 100               | %                 |                |                 | 0                    | 100.00 |                                   | 100.00             | Cor  | amon Ouastadu             |
|     |        |                                                        |                         |                   | Ter            | m 4 Totals:     | 20                   | 100.00 |                                   |                    |      | nmon Quarterly            |

### How to validate your tasks?

6.1 Click on the Weights/Validation button to validate your tasks.

Weights / Validation

6.2 Click on the Save/Validate button.

|       | Ised Assessment for 2013 (12.3.11) Grade 1 Subject: English Home Lar | nguage (Gi              | r 1)              |                |                           |                      |                     |                                   |                    | <br>- | 🥅 Max View |
|-------|----------------------------------------------------------------------|-------------------------|-------------------|----------------|---------------------------|----------------------|---------------------|-----------------------------------|--------------------|-------|------------|
| Term  | Task Description (English)<br>(Yellow = Official Task)               | Common<br>Test/<br>Task | Activity<br>Count | Topic<br>Count | Planned<br>Date           | Raw<br>Task<br>Total | Term<br>Weight<br>% | Include<br>in SBA<br>Year<br>Mark | SBA<br>Weight<br>% |       |            |
| Term1 | 1 - Official                                                         | No                      | 3                 | 10             | 2013/03/15                | 10                   | 100.00              | Yes                               | 25.00              |       |            |
|       |                                                                      |                         |                   | Ter            | m 1 Totals:               | 10                   | 100.00              |                                   |                    |       |            |
|       | 2 - Official                                                         | No                      | 0                 | 0              | 2013/05/22                | 10                   | 50.00               | Yes                               | 12.50              |       |            |
| Term2 | 3 - Official                                                         | No                      | 0                 | 0              | 2013/05/22<br>m 2 Totals: | 10<br>20             | 50.00<br>100.00     | Yes                               | 12.50              |       |            |
|       |                                                                      |                         |                   |                |                           |                      |                     |                                   |                    |       |            |
|       | 4 - Official                                                         |                         |                   |                |                           |                      |                     |                                   |                    |       |            |
| Term3 | 5 - Official                                                         |                         |                   |                |                           |                      |                     |                                   |                    |       |            |
| Torm4 | 6 - Official                                                         | No                      | 0                 | 0              | m 3 Totals:<br>2013/11/22 | 20<br>10             | 100.00<br>0.00      | Yes                               | 12,50              |       |            |
|       | 7 - Official                                                         |                         |                   |                |                           |                      |                     |                                   |                    |       |            |
|       | SBA Year Mark - Convert Marks using We                               | No<br>ight: 100         | <u> </u>          | 0              | 2013/11/22                | 10<br>0              | 0.00                | Yes                               | 12.50<br>100.00    |       |            |
|       |                                                                      | - <u>-</u>              |                   | Ter            | m 4 Totals:               | 20                   | 100.00              |                                   |                    |       |            |
|       | Aut                                                                  | o Calculate             |                   |                |                           |                      |                     |                                   |                    |       |            |
|       |                                                                      | Sav                     | re / Validate     |                |                           |                      |                     |                                   |                    |       |            |

6.3 If the following error occurs it means you have not linked at least one topics in each task for the whole year to validate your tasks.

6.3.1 Click the **OK** button.6.3.2 Click the **Done** button.

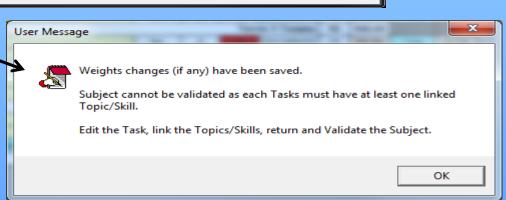

6.4 To link topics for all tasks for the year refer to number 2, 3.2 and 3.3. Repeat for every task until term 4. The colour of the topic count column should displays as white with all the tasks for the year.

|       | Grade 1 • Subject: English Home Lar                    | nguage (Gi              | r 1)               |     |                 |                      |                     |                                   |                    |       | 💌 🗖 Max View                                        |
|-------|--------------------------------------------------------|-------------------------|--------------------|-----|-----------------|----------------------|---------------------|-----------------------------------|--------------------|-------|-----------------------------------------------------|
| Term  | Task Description (English)<br>(Yellow = Official Task) | Common<br>Test/<br>Task | Activity<br>Count  |     | Planned<br>Date | Raw<br>Task<br>Total | Term<br>Weight<br>% | Include<br>in SBA<br>Year<br>Mark | SBA<br>Weight<br>% |       | Add New Tasks<br>Edit Task                          |
| Term1 | 1 - Official                                           | No                      | 3                  | 10  | 2013/03/15      | 10                   | 100.00              | Yes                               | 25.00              |       | Delete Task                                         |
|       |                                                        |                         |                    | Ter | m 1 Totals:     | 10                   | 100.00              |                                   |                    | III — |                                                     |
| Term2 | 2 - Official                                           | No                      | 0                  | 2   | 2013/05/22      | 10                   | 50.00               | Yes                               | 12.50              |       | Veights / Validation                                |
| Term2 | 3 - Official                                           |                         | - olgino diladiori |     |                 |                      |                     |                                   |                    |       |                                                     |
|       |                                                        |                         |                    |     |                 |                      |                     |                                   |                    |       |                                                     |
| Term3 | 4 - Official                                           | No                      | 0                  | 8   | 2013/08/22      | 10                   | 50.00               | Yes                               | 12.50              |       |                                                     |
| Term3 | 5 - Official                                           | No                      | 0                  | 2   | 2013/08/23      | 10                   | 50.00               | Yes                               | 12.50              |       |                                                     |
|       |                                                        |                         |                    |     | m 3 Totals:     | 20                   | 100.00              |                                   |                    |       |                                                     |
|       | 6 - Official                                           | No                      | 0                  | 2   | 2013/11/22      | 10                   | 0.00                | Yes                               | 12.50              |       | Calendar View                                       |
| Term4 | 7 - Official                                           | No                      | 0                  | 2   | 2013/11/22      | 10                   | 0.00                | Yes                               | 12.50              | -     |                                                     |
|       | SBA Year Mark - Convert Marks using We                 | ight: 100               | %                  |     |                 | 0                    | 100.00              |                                   | 100.00             |       | Common Quarterly                                    |
|       |                                                        |                         |                    | Ter | m 4 Totals:     | 20                   | 100.00              |                                   |                    | T T   | ests/Tasks Gr 1 to 9                                |
|       |                                                        |                         |                    |     |                 |                      |                     |                                   |                    |       | Print Task Grid<br>Export to Excel<br>Capture Marks |
| Subje | ect has not been Validated.                            |                         |                    |     |                 |                      |                     |                                   |                    |       | Done                                                |

6.5 Now let us validate: Refer to 6.1

6.5.1 Refer to 6.2 and click on the Yes button.

6.6 The message "**Subjects has not been validated**" does not display and the colour of the Weights and Validation button is not yellow anymore.

How to capture marks?(Capture marks with Security function "OFF")

7.1 Click on the **Capture Marks** button to capture the marks for the specific subject.

7.1.1 If you did not validate the tasks the following message will display(Refer to number 6.1):

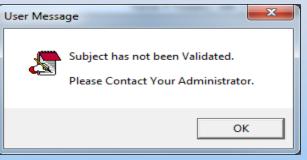

7.2 The **Grade and Subject** is already default depending on the grade and subject you last opened and validated. Choose the **Class, the Term** and click on the **Go** button to display your learners according to their tasks and its activities.

Marks Security: Off. Grade: Grade 1 Subject: English Home Language (Gr 1) -Sorting: Go Alphabetical Class: 1A -Term: Term1 : 13/01/09 - 13/03/20 Max View Enter -1 to indicate absence Subject Total: 10 Number of Learners: 32 TASK 1 TASKS Activities Oral Listening / Re Writing 43.48 26.09 30.43 100 Weighting Total Mark 10 6 7 10 TOTAL Include in SBA Year Mark Yes Term /eighted Symbol Term1 Term Mark /Date 013/03/15 2013/03/15 2013/03/15 2013/03/15 100 No Acc No Learner Gender T1:A1 T1:A2 T1:A3 Τ1 10160 DINGALO, Khanya (Khanya) Female 10 4 6 9 86.96 86.96 LANE, Tebogo (Tebza) 86.96 12126 Male 7 6 7 9 86.96 7 12124 EEUW, Tshiamelo (Tshia) 9 8 78.26 78.26 6 Female 5 4 0 10188 EPOTA, Bokamoso (Bokamoso) Female 0 0 0 0.00 0.00 1 12123 ESHORO, Lehloo (Lhowi) Male 0 0 0 0 0.00 0.00 1 1 0 0 12135 MACALA, Sithembile Female 0 0 0.00 0.00 12136 Male 0 0 0 0 0.00 0.00 1 MAFALE, Lesedi (Jabu) 1 11055 MAGAGULA, Oreratile (Rati) Female 0 0 0 0 0.00 0.00 19 12102 MAKHONGOANA, Karabello (Pontso) Male 0 0 0 0 0.00 0.00 1 12120 MALOKA, Bophelo (Phelo) Female 0 0 0 0 0.00 0.00 1 11 10164 MASIU, Sabata (Sabata) 0 0.00 0.00 Male 0 0 0 1 12 11038 MATI, Charmaine Female 0 0 0 0 0.00 0.00 1 13 10217 MOJAPELO, Kgobudi (Kgobudi) Male 0 0.00 0.00 1 Export to Excel Print grid for mark entry Print with marks Done Weighting Info Symbols Save

7.3 Click on the Save button.7.4 Click on the Done button(x2).

**Capture Marks with Security Function "ON"** 

- The "Marks Security" is an added functionality designed to protect the capturing of marks. The captured marks will be verified (moderated) where after the marks will be locked to eliminate accidental or unauthorised changes.
- The Security function involves :

a)Status of tasks available for capturing (open or closed).

b)Access to capturing marks limited to class level or subject group. (Access to capturing, moderating and final verification is set-up in Module 16. The system administrator assigns the capturing and moderating rights in 16.13.).

 Status of the task determines if the mark schedule is 'open' to capture marks or 'closed' to ensure that marks cannot be changed. Complete the validation of the tasks.

### • Click on Change Task Status and click on Yes in the pop-up screen.

| erm         (Yellow = Öfficial Tašk)         Status         Task<br>Task         Count<br>Task         Date         Task<br>Total         Weight<br>Total         Year<br>Mark         Weight<br>X<br>Mark         Year<br>Mark         Weight<br>X<br>Mark         Year<br>Mark         Weight<br>X<br>Mark         Meark         Weight<br>X<br>Mark         Edit Task         Edit Task           rm1         1 (Assignment) - Official         Closed         No         0         1         2013/03/15         50         50.00         Yes         12.50           rm2         3 (Standardised test) - Official         Closed         No         0         1         2013/05/22         50         50.00         Yes         12.50           rm2         4 (Mid-year examination) - Official         Closed         No         0         1         2013/05/22         50         50.00         Yes         12.50           Term 2         Term 2         Total         100.00         1         2013/05/22         50         50.00         Yes         12.50                                                                                                    |     | Task Description (English)          |         | Common        | Activity | Topic | Planned     | Raw           | Term                     | Include<br>in SBA | SBA                                                                                                    | Add New Tasks        |
|----------------------------------------------------------------------------------------------------|-----|-------------------------------------|---------|---------------|----------|-------|-------------|---------------|--------------------------|-------------------|----------------------------------------------------------------------------------------------------|----------------------|
| Imit 1 (Costed intervention)       Closed intervention       Closed intervention       Closed inte | erm |                                     | Status  | Test/<br>Task |          |       |             | Task<br>Total |                          | Year              | Weight<br>%                                                                                                    | Edit Task            |
| Term 1 Totals:       100       100.00       Weights / Validation         rrm2       3 (Standardised test) - Official       Closed       No       0       1       2013/05/22       50       50.00       Yes       12.50         rm2       4 (Mid-year examination) - Official       Closed       No       0       1       2013/05/22       50       50.00       Yes       12.50         rm3       5 (Project) - Official       Closed       No       0       1       2013/06/22       50       50.00       Yes       12.50         rm3       6 (Standardised test) - Official       Closed       No       0       1       2013/06/23       50       50.00       Yes       12.50         rm4       7 (Assignment) - Official       Closed       No       0       1       2013/11/22       50       0.00       Yes       12.50         rm4       9 (End-of-year examination) - Official       Closed       No       0       1       2013/11/22       50       0.00       Yes       12.50         SBA Year Mark - Convert Marks using Weight: 75%       Term 4 Totals:       175       100.00       Yes       10.00       Print Task Grid         Export to Excel       Term 4 Totals:       175       100.                                                                                                    | rm1 | 1 (Assignment) - Official           | Closed  | No            | 0        | 1     | 2013/03/15  | 50            | 50.00                    | Yes               | 12.50                                                                                                    | Delete Task          |
| 3 (Standardised test) - Official       Closed       No       0       12.50         Weights / Validate         Trm2 3 (Standardised test) - Official       Closed       No       0       100       Yeights / Validate         Term 2 Totals: 100       100.00       Yeights / Validate         Term 2 Totals: 100       100.00       Yeights / Validate         Term 2 Totals: 100       100.00       Yeights / Validate         Term 2 Totals: 100       100.00       Yeights / Validate         Term 2 Totals: 100       100.00       Yeights / Validate         Term 3 Totals: 100       100.00       Yeights / Validate         Term 3 Totals: 100       100.00       Yeights / Validate         Term 3 Totals: 100       10.00       Yeights / Validate         Mark - Official       Closed       No       0       12.50         Term 3 Totals: 100       100.00       Yeight Colspan="2"       Calend                                                                                                    | rm1 | 2 (Standardised test) - Official    | Closed  | No            | 0        | 1     | 2013/03/15  | 50            | 50.00                    | Yes               | 12.50                                                                                                    |                      |
| 3 (Standardised test) - Official       Closed       No       0       1       2013/05/22       50       50.00       Yes       12.50         rm2       4 (Mid-year examination) - Official       Closed       No       0       1       2013/05/22       50       50.00       Yes       12.50         rm2       4 (Mid-year examination) - Official       Closed       No       0       1       2013/05/22       50       50.00       Yes       12.50         rm3       5 (Project) - Official       Closed       No       0       1       2013/08/22       50       50.00       Yes       12.50         rm3       6 (Standardised test) - Official       Closed       No       0       1       2013/08/22       50       50.00       Yes       12.50         rm4       7 (Assignment) - Official       Closed       No       0       1       2013/11/22       50       0.00       Yes       12.50         rm4       9 (End-of-year examination) - Official       Closed       No       0       1       2013/11/22       50       0.00       Yes       12.50         SBA Year Mark - Convert Marks using Weight: 75%       Term 4 Totals:       175       100.00       Print Task Grid         Ex                                                                                                    |     |                                     |         |               |          | Ter   | m 1 Totals: | 100           | 100.00                   |                   |                                                                                                    | Weights / Validation |
| Trm3       S (Project) - Official       Closed       No       0       1       2013/08/22       50       50.00       Yes       12.50         rm3       6 (Standardised test) - Official       Closed       No       0       1       2013/08/22       50       50.00       Yes       12.50         rm4       7 (Assignment) - Official       Closed       No       0       1       2013/08/22       50       50.00       Yes       12.50         rm4       7 (Assignment) - Official       Closed       No       0       1       2013/11/22       50       0.00       Yes       12.50         rm4       9 (End-of-year examination) - Official       Closed       No       0       1       2013/11/22       50       0.00       Yes       12.50         SBA Year Mark - Convert Marks using Weight: 75%       Term 4 Totals:       175       100.00       100.00       Print Task Grid         Export to Excel       No       0       75.00       No       100.00       Print Task Grid                                                                                                    | rm2 | 3 (Standardised test) - Official    | Closed  | No            | 0        | 1     | 2013/05/22  | 50            | 50.00                    | Yes               | 12.50                                                                                                    |                      |
| Trm3       5 (Project) - Official       Closed       No       0       1       2013/08/22       50       50.00       Yes       12.50         rm3       6 (Standardised test) - Official       Closed       No       0       1       2013/08/23       50       50.00       Yes       12.50         rm4       7 (Assignment) - Official       Closed       No       0       1       2013/01/22       50       0.00       Yes       12.50         rm4       7 (Assignment) - Official       Closed       No       0       1       2013/11/22       50       0.00       Yes       12.50         rm4       8 (Investigation) - Official       Closed       No       0       1       2013/11/22       50       0.00       Yes       12.50         rm4       9 (End-of-year examination) - Official       Closed       No       0       1       2013/11/22       75       25.00       No       0       Common Quarterly Tests/Tasks Gr 1 to         SBA Year Mark - Convert Marks using Weight:       75%       0       75.00       100.00       Print Task Grid         Ferm 4 Totals:       175       100.00       Print Task Grid                                                                                                    | rm2 | 4 (Mid-year examination) - Official | Closed  | No            | 0        | 1     | 2013/05/22  | 50            | 50.00                    | Yes               | 12.50                                                                                                    | Change Task Status   |
| Image: mail of (Standardised test) - Official       Closed       No       0       1       2013/08/23       50       50.00       Yes       12.50         Image: mail of (Assignment) - Official       Closed       No       0       1       2013/01/22       50       0.00       Yes       12.50         Image: mail of (End-of-year examination) - Official       Closed       No       0       1       2013/11/22       50       0.00       Yes       12.50         SBA Year Mark - Convert Marks using Weight: 75%       0       75.00       100.00       100.00       Common Quarterion         Print Task Grid       Export to Excel       No       0       1       2013/11/22       75       100.00       Print Task Grid                                                                                                    |     |                                     |         |               |          | Ter   | m 2 Totals: | 100           | 100.00                   |                   |                                                                                                    |                      |
| Term 3 Totals:       100       100.00       Calendar View         rm4       7 (Assignment) - Official       Closed       No       0       1       2013/11/22       S0       0.00       Yes       12.50         rm4       8 (Investigation) - Official       Closed       No       0       1       2013/11/22       S0       0.00       Yes       12.50         rm4       9 (End-of-year examination) - Official       Closed       No       0       1       2013/11/22       S0       0.00       Yes       12.50         SBA Year Mark - Convert Marks using Weight: 75%       0       75.00       No       100.00       100.00       Print Task Grid         Print Task Grid       Export to Excel       105.00       100.00       100.00       Print Task Grid                                                                                                    | rm3 | 5 (Project) - Official              | Closed  | No            | 0        | 1     | 2013/08/22  | 50            | 50.00                    | Yes               | 12.50                                                                                                    | Mark Capturing Statu |
| Trm4       7 (Assignment) - Official       Closed       No       0       1       2013/11/22       50       0.00       Yes       12.50         rm4       8 (Investigation) - Official       Closed       No       0       1       2013/11/22       50       0.00       Yes       12.50         rm4       9 (End-of-year examination) - Official       Closed       No       0       1       2013/11/22       75       25.00       No         SBA Year Mark - Convert Marks using Weight:       75%       0       75.00       100.00       Term 4 Totals:       175       100.00       Print Task Grid         Print Task Grid                                                                                                    | rm3 | 6 (Standardised test) - Official    | Closed  | No            | 0        | 1     | 2013/08/23  | 50            | 50.00                    | Yes               | 12.50                                                                                                    |                      |
| rm4       7 (Assignment) - Official       Closed       No       0       1       2013/11/22       50       0.00       Yes       12.50         rm4       8 (Investigation) - Official       Closed       No       0       1       2013/11/22       50       0.00       Yes       12.50         rm4       9 (End-of-year examination) - Official       Closed       No       0       1       2013/11/22       75       25.00       No         SBA Year Mark - Convert Marks using Weight:       75%       0       75.00       100.00       Print Task Grid         Print Task Grid                                                                                                    |     |                                     |         |               |          | Ter   | m 3 Totals: |               | 100.00                   |                   | and the second second second second second second second second second second second second second second second | Calendar View        |
| Image: Space of system       O       O       1       2013/11/22       75       25.00       No       No       Common Quarterly Tests/Tasks Gr 1 to         SBA Year Mark - Convert Marks using Weight: 75%       0       75.00       100.00       100.00       Print Task Grid         Export to Excel       0       175       100.00       100.00       100.00       Print Task Grid                                                                                                    |     |                                     |         |               |          |       |             |               |                          |                   |                                                                                                    |                      |
| SBA Year Mark - Convert Marks using Weight: 75%     0     1     2013/11/22     75     25.00     100.00       Term 4 Totals: 175     100.00     100.00                                                                                                    |     |                                     |         |               |          |       |             |               |                          |                   | 12.50                                                                                                    | Common Quantante     |
| SBA Year Mark - Convert Marks using Weight: 75%     0     75.00     100.00       Term 4 Totals:     175     100.00     Print Task Grid                                                                                                    | rm4 |                                     |         |               |          | 1     | 2013/11/22  |               |                          | No                | 2                                                                                                    |                      |
| Print Task Grid<br>Export to Excel                                                                                                    |     | SBA Year Mark - Convert Marks us    | sing We | ight: 75%     |          |       |             |               | the second second second |                   | 100.00                                                                                                    |                      |
|                                                                                                    |     |                                     |         |               |          | Ter   | m 4 Totals: | 175           | 100.00                   |                   |                                                                                                    | Print Task Grid      |
| Capture Marks                                                                                                    |     |                                     |         |               |          |       |             |               |                          |                   |                                                                                                    | Export to Excel      |
|                                                                                                    |     |                                     |         |               |          |       |             |               |                          |                   |                                                                                                    | Capture Marks        |
|                                                                                                    |     |                                     |         |               |          |       |             |               |                          |                   |                                                                                                    |                      |

- Marks can now be captured on the "opened" task.
- The status can be closed after all marks have been verified to eliminate accidental or unauthorised

• Click on "12.3.12 Maintain Learner SBA Results" or Capture marks on screen 12.3.11 that opens a screen with options to capture or verify.

> SA-SAMS : School Administration and Management System 12.3.12. MAINTAIN SBA RESULTS

> > 12.3.12.11. SBA Results - Capture

12.3.12.12. SBA Results - HOD Verification

12.3.12.13. SBA Results - Principal Verification

- Click on 12.3.12.11 to access the capturing screen.
- Select the grade. subject. class or subject group. and the term.
- Click on GO.
   SBA Results Capture (12.3.12.11)

|       |             |                 | Marks Security:                  | On. Grades          | /Subjects/  | Classes sel | ection restri       | cted as per         | your adm          | inistrato |     |
|-------|-------------|-----------------|----------------------------------|---------------------|-------------|-------------|---------------------|---------------------|-------------------|-----------|-----|
| Grad  | e: Grade    | 5 💌 Subject:    | Life Skills (Gr 5)               |                     |             |             | •                   | Sorting:            |                   | Go        | 1   |
|       |             | Class:<br>Term: | 5-5  Term1 : 13/01/16 - 13/03/28 | OR Subject          | Group:      |             | •                   | Alphabetica         | i i i             | T Max Vie |     |
| Ente  | r -1 to inc | licate absence  |                                  |                     |             | Si          | ubject Total:       | 100 N               | umber of Le       | earners:  | 4   |
|       |             |                 | TASKS                            | TASK Creativ        |             |             | TASK Physic         | TASK Perso          | r                 |           |     |
| HOD   | Verified    |                 | Task Status                      | Open                | Open        | Open        | Open                | Open                |                   | HOD V     | /er |
| Prine | cipal Ver.  |                 | Activities                       |                     | Frequency o | Movement pe |                     |                     | 1                 | Principal | V   |
| 2     |             |                 | Weighting                        | 40                  | 66.67       | 33.33       | 30                  | 30                  | 2 2               |           |     |
| )     |             |                 | Total Mark                       | 40                  | 20          | 10          | 30                  | 30                  | TOTAL             |           |     |
| Ŭ.    |             |                 | Include in SBA Year Mark         | Yes                 |             |             | Yes                 | Yes                 | TOTAL<br>Weighted | Term      | 9   |
|       |             |                 | Term<br>/Date                    | Term1<br>2013/03/15 | 2013/03/15  | 2013/03/15  | Term1<br>2013/03/15 | Term1<br>2013/03/15 | Mark              | %         |     |
| No    | Acc No      | Learner         | Gender                           | T1                  | T2:A1       | T2:A2       | T2                  | T3                  |                   | 100       |     |
| 1     | 1255A38     | AGYA, Norman    | Male                             | 21                  | 16          | 9           | 25                  | 12                  | 58.00             | 58.00     | 100 |
| 2     |             | DE KOK, Anre    | Female                           | 23                  | 17          | 8           | 25                  | 15                  | 63.00             | 63.00     |     |
| 3     |             | MARTIN, Dumini  | Male                             | 32                  | 18          | 7           | 25                  | 18                  | 75.00             | 75.00     |     |
| 4     | 1745M39     | MOLOI, Qwetelo  | Male                             | 28                  | 18          | 6           | 24                  | 19                  | 71.00             | 71.00     |     |
| -     | 9           |                 | Average%                         |                     |             |             | 83                  | 53                  |                   | 67.00     |     |
| 1     |             |                 | Total                            | 104                 |             |             | 99                  | 64                  |                   |           | 1   |

- 1. Verification of marks with security on (HOD verified). Click on 12.3.12.12 to access the capturing screen.
- Select the grade, subject, class or subject group and term
- Click on **GO**.
- Click on Verify to confirm that all marks are captured correctly. The mark columns turn orange for HOD verification.

| irade | e: Grade  | 5 👻       | Subject: | Mathematics   | (Gr 5)          |                     |        |          |           | <b>→</b> 5 | orting | g:        | Go           |
|-------|-----------|-----------|----------|---------------|-----------------|---------------------|--------|----------|-----------|------------|--------|-----------|--------------|
|       |           |           | Class:   | 5-5           | -               | OR Subject          | Group: |          |           | -          | Alphab | petical 💌 | MaxV         |
|       |           |           | Term:    | Term1 : 13/0  | 1/16 - 13/03/28 | -                   |        |          |           |            |        |           |              |
| nter  | -1 to ind | licate ab | sence    |               |                 |                     |        |          | Subject T | otal:      | 100    | Number    | of Learners: |
|       |           |           |          |               | TASKS           | TASK 2              | TASK 1 |          |           |            |        |           |              |
| OD    | Verified  |           |          |               | Task Status     | Closed              | Open   | 1 1      | HOD V     | erified    |        |           |              |
| rinc  | ipal Ver. |           |          |               | Activities      |                     |        | 1        | Principal | Verified   |        |           |              |
|       |           |           |          |               | Weighting       | 50                  | 50     |          |           | 24         |        |           |              |
|       |           |           |          |               | Total Mark      | 50                  | 50     | TOTAL    |           |            |        |           |              |
|       |           |           |          | Include in Si | BA Year Mark    | Yes                 | Yes    | Weighted | Term %    | Symbo      | a l    |           |              |
|       |           |           |          |               | Term<br>/Date   | Term1<br>2013/03/15 |        | Mark     |           |            |        |           |              |
| No    |           | Learner   |          |               | Gender          | T1                  | T2     |          | 100       |            | 1      |           |              |
|       | 1255A384  |           |          |               | Male            | 23                  | 12     | 35.00    | 35.00     | 2          |        |           |              |
|       | 1295D384  |           |          |               | Female          | 23                  | 13     | 36.00    | 36.00     | 2          | -      |           |              |
|       | 1283M384  |           |          |               | Male            | 23                  | 14     | 37.00    | 37.00     | 2          | -      |           |              |
|       | 1745M393  | MOLOI, Q  | wetelo   |               | Male            | 32                  | 15     | 47.00    | 47.00     | 3          | -      |           |              |
|       |           |           |          |               | Average%        | 51<br>101           | 27     |          | 39.00     | -          | -      |           |              |
|       |           |           |          |               | Total           | 101                 |        |          |           |            |        |           |              |

- Click on Done to exit screen
- Enter 12.7.16.3 to verify marks for learner report.

- Marks can be corrected after verification as follows:
  - Click on **Remove HOD Verification (or Principal verification).**
  - Correct marks and repeat verification process.
- 2. Verification of marks with security on (Principal verified). Click on 12.3.12.13 to access the capturing screen.
- Select the grade, subject, class or subject group and term.
- Click on **GO**.
- Click on Verify to confirm that all marks are captured correctly. The mark columns turn green for Principal verification.
- Click on **Done to exit screen**
- Next step: Enter 12.7.16.3 to enter remarks for learner report.

#### How to Transfer SBA marks to Learner Reports and Schedules?

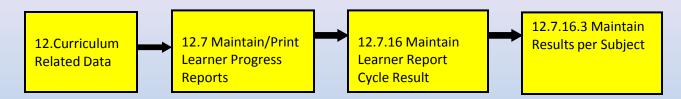

### 8.1 Choose the Grade, Subject, Class, Cycle and click the Go button.

|      |         | Class: 1A                                        |         | •   | Cycle         | TE    | :RM1 : | 2013/ | Go<br>√01/09 - 2013/03/20 ▼ |
|------|---------|--------------------------------------------------|---------|-----|---------------|-------|--------|-------|-----------------------------|
| ll m | arks fo | earners: 32<br>r learners must be captured to ca | pture/s | ave | comme         | ents. |        |       | Sorting: Alphabetical       |
|      |         | 2 = No Marks.<br>ed [-2] Report <> Calculation   | lew for | Ben | ort C         | antu  | red    |       | 🗖 Show Task                 |
|      | Acc No  | Learner                                          | Gender  |     | Calc<br>Level | %     | Level  | Lang  | Select Comment              |
| 1    | 10160   | DINGALO, Khanya (Khanya)                         | Female  | 87  | 7             | 87    | 7      | E     | ▼                           |
| 2    | 12126   | LANE, Tebogo (Tebza)                             | Male    | 87  | 7             | 87    | 7      | E     | <b>▼</b>                    |
| 3    | 12124   | LEEUW, Tshiamelo (Tshia)                         | Female  | 78  | 6             | 78    | 6      | E     | <b>•</b>                    |
| 4    | 10188   | LEPOTA, Bokamoso (Bokamoso)                      | Female  | 0   | 1             | 0     | 1      | E     | <b>_</b>                    |
| 5    | 12123   | LESHORO, Lehloo (Lhowi)                          | Male    | 0   | 1             | 0     | 1      | Е     | <b></b>                     |
| 6    | 12135   | MACALA, Sithembile                               | Female  | 0   | 1             | 0     | 1      | E     | <b>▼</b>                    |
| 7    | 12136   | MAFALE, Lesedi (Jabu)                            | Male    | 0   | 1             | 0     | 1      | E     | <b>_</b>                    |
| 8    | 11055   | MAGAGULA, Oreratile (Rati)                       | Female  | 0   | 1             | 0     | 1      | E     | <b>•</b>                    |
| 9    | 12102   | MAKHONGOANA, Karabello (Pontso)                  | Male    | 0   | 1             | 0     | 1      | E     | <b>_</b>                    |
| 10   | 12120   | MALOKA, Bophelo (Phelo)                          | Female  | 0   | 1             | 0     | 1      | Е     | <b></b>                     |
| 11   | 10164   | MASIU, Sabata (Sabata)                           | Male    | 0   | 1             | 0     | 1      | E     | <b></b>                     |
| 12   | 11038   | MATI, Charmaine                                  | Female  | 0   | 1             | 0     | 1      | E     | <b>_</b>                    |
| 13   | 10217   | MOJAPELO, Kgobudi (Kgobudi)                      | Male    | 0   | 1             | 0     | 1      | E     | <b>▼</b>                    |
| 14   | 11286   | MOKOENA, Boitumelo (Tumi)                        | Male    | 0   | 1             | 0     | 1      | E     | <b>▼</b>                    |
| 15   | 11092   | MOLETE, Busisiwe                                 | Female  | 0   | 1             | 0     | 1      | E     | <b>▼</b>                    |
| 16   | 12145   | MONTSITSI, Clyton (Lebo)                         | Male    | 0   | 1             | 0     | 1      | E     | <b>▼</b>                    |
| 17   | 11057   | MOTSOMI, Luckyboy                                | Male    | 0   | 1             | 0     | 1      | E     | ▼                           |
| 18   | 12146   | MPHANYA, Kultloano                               | Male    | 0   | 1             | 0     | 1      | E     | <b>▼</b>                    |
| 19   | 11121   | MPHOHLE, Lerato                                  | Female  | 0   | 1             | 0     | 1      | E     | <b>▼</b>                    |
| 201  | 12147   | MPOTA Kearabetswe                                | Female  | l n | 1             | Π     | 1      | F     |                             |
|      |         |                                                  |         |     |               |       |        |       |                             |

8.2 Click on the Save button. NB: repeat

#### for every subject

8.3 Click on the **Done** button.

#### How to print the Learner Report?

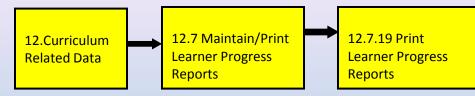

9.1 Select Grade, Class, Year, Cycle and click on the Go button.

| - Select Print Options                |       |          |                                                                                                    |
|---------------------------------------|-------|----------|----------------------------------------------------------------------------------------------------|
| Grade: Grade 1 V Class: 1             | ۵     | ▼ Yea    | ar: 2013 V Cycle: TERM1 : Foundation V GO                                                                                                    |
|                                       | ~     | <u> </u> |                                                                                                    |
| Learners                              |       |          | Select Language To Print                                                                                                    |
| (Click on the box to select a learner | ()    |          | Class   Selected Class   Selected (number of learners for the                                                                                                    |
| Name                                  | Langu |          | C Afrikaans 0 0 English 32 0 specific language indicated)                                                                                                    |
| 🔲 🔲 DINGALO, Khanya                   | E     |          |                                                                                                    |
| LANE, Tebogo                          | E     |          | Filter Options                                                                                                    |
| 🔲 LEEUW, Tshiamelo                    | E     |          | Whole Class     C Selected Learner/s                                                                                                    |
| 🔲 🗖 LEPOTA, Bokamoso                  | E     |          | Select Progress Report Format                                                                                                    |
| LESHORO, Lehloo                       | E     |          | Progress Report:                                                                                                    |
| MACALA, Sithembile                    | E     |          |                                                                                                    |
| MAFALE, Lesedi                        | E     |          | Include Learr I. Senior Phase Format - Single Term I. Include Learr I. Include Learr I. In |
| MAGAGULA, Oreratile                   | E     | =        | LetterHead 03. Foundation Phase Format with Outcomes - All Terms                                                                                                    |
| MAKHONGOANA, Karabello                | E     |          | Use Printed 04. Progress Format with Outcomes - All Terms 05. Progress Format with Averages - All Terms - Landscape                                                                                                    |
| 🔲 🔲 MALOKA, Bophelo                   | E     |          | Use System 06. Progress Format with Averages - All Terms - Landscape                                                                                                    |
| MASIU, Sabata                         | E     |          | 07. GET Progress Format with Averages - All Terms -Landscape                                                                                                    |
| MATI, Charmaine                       | E     |          | 08. GET Progress Format without Averages - All Terms - Landscape 🔻                                                                                                    |
| 🔲 🔲 MOJAPELO, Kgobudi                 | E     |          | Default Printed LetterHead Page Margin Right (mm):                                                                                                    |
| MOKOENA, Boitumelo                    | E     |          |                                                                                                    |
| MOLETE, Busisiwe                      | E     |          |                                                                                                    |
| MONTSITSI, Clyton                     | E     |          | Blank Report Covers per Phase                                                                                                    |
| MOTSOMI, Luckyboy                     | E     |          |                                                                                                    |
| 🔲 🔲 MPHANYA, Kultioano                | E     |          |                                                                                                    |
| MPHOHLE, Lerato                       | E     |          | Cover Language: O Afrikaans 💿 English Print Blank Report Cover                                                                                                    |
| MPOTA, Kearabetswe                    | E     |          |                                                                                                    |
| MTHIYA, Bokang                        | E     |          |                                                                                                    |
| 🔲 🔲 NKATLO, Bohlokwa                  | E     | _        | Review Learner Average Print Progress Report Done                                                                                                    |
| NKUNGWANA Owelbu                      | F     | -        | Review Learner Average Print Progress Report Done                                                                                                    |

9.2 Either select the Whole Class or the Selected Learner option.9.3 Select the Report Format and click on the Print Progress Report

 9.3 Select the Report Format and click on the Print Progress Report

 button.

 9.4 Print Learner Reports.

### How to print Marks Schedules?

|      | 12.Curriculum<br>Related Data                                                                                                    | 12.9 C<br>Relate<br>and Pr                                                                                         | Curriculu<br>ed Sched<br>rintouts                                                                                                    | ules                                                                     |                                                                                                    | Cycle<br>Scheo                                                                                                    | 12 Interr<br>Mark<br>dule per                                                        | Grade                                                                                                    | DR        |                                                                    | 5<br>tmenta<br>ule per                                              |                                                    |                                                   |                                     |                                                                                 |                         |                                        |         |
|------|----------------------------------------------------------------------------------------------------|----------------------------------------------------------------------------------------------------|----------------------------------------------------------------------------------------------------|--------------------------------------------------------------------------|----------------------------------------------------------------------------------------------------|----------------------------------------------------------------------------------------------------|--------------------------------------------------------------------------------------|----------------------------------------------------------------------------------------------------|-----------|--------------------------------------------------------------------|---------------------------------------------------------------------|----------------------------------------------------|---------------------------------------------------|-------------------------------------|---------------------------------------------------------------------------------|-------------------------|----------------------------------------|---------|
| 10.1 | Grade: Grade 1<br>Absent (-1) Not Cap<br>VOORWAARTS GET<br>Internal School Mar<br>For: Grade 1, Class:1A,                                                                                                    | Class: 1A<br>Cycle: TERM1<br>tured [-2]<br>SCHOOL<br>k Schedule                                                    | , CYCI                                                                                                    | eand                                                                     |                                                                                                    | GO<br>Max View                                                                                                    |                                                                                      | Export<br>Prin                                                                                                    | to Excel  | Alphabet                                                           |                                                                     |                                                    |                                                   |                                     |                                                                                 |                         |                                        |         |
|      | er<br>sion<br>ber                                                                                                    | arner Name                                                                                                    | Gender<br>Learner Mode<br>(most frequent                                                                                                    | rating scale)<br>Afrikaans First<br>Additional<br>Language (Gr 1)        | English Home<br>Language (Gr 1)<br>Life Skills (Gr                                                                                                    | 1)<br>Mathematics (Gr<br>1)                                                                                                    | Promotion /<br>Progression                                                           | ort General Comn                                                                                                    | nent      |                                                                    |                                                                     |                                                    |                                                   |                                     |                                                                                 |                         |                                        |         |
|      | 1         10160         DINGALO, Kł           2         12126         LANE, Tebog           3         12124         LEEUW, Tshi           4         10188         LEPOTA, Boł           5         12123         LESHORO, L           6         12135         MACALA, Siłł           7         12136         MAFALE, Les           8         11055         MAGAGULA,           9         12102         MAKHONGO.           10         12120         MALOKA, Boj           11         10164         MASIU, Saba | jo<br>iamelo<br><amoso<br>ehloo<br/>=embile<br/>sedi<br/>Oreratile<br/>ANA, Karabello<br/>phelo<br/>ata</amoso<br> | F           M           F           M           O           F           M           F           M           F           M           F           M           F           M           F           M           F           M           F           M           O           F           O           F           O           F           O           M | 20<br>0<br>0<br>0<br>0<br>0<br>0<br>0<br>0<br>0<br>0<br>0<br>0<br>0<br>0 | 87         4           87         4           78         4           0         4           0         4           0         4           0         4           0         4           0         4           0         4           0         4           0         4           0         4           0         4           0         4           0         4           0         4           0         4           0         4           0         4           0         4           0         4           0         4           0         4 | 2 .2 .2<br>2 .2 .2<br>2 .2 .2<br>2 .2 .2<br>2 .2 .2<br>2 .2 .2<br>2 .2<br>2<br>2 .2<br>2 .2<br>2 .2<br>2 .2<br>2 .2<br>2 .2<br>2 .2<br>2 .2<br>2 .2<br>2 .2<br>2 .2<br>2 .2<br>2 .2<br>2 .2<br>2<br>2 .2<br>2 .2<br>2 .2<br>2 .2<br>2 .2<br>2 .2<br>2 .2<br>2 .2<br>2 .2<br>2 .2<br>2 .2<br>2 .2<br>2 .2<br>2 .2<br>2 .2<br>2 .2<br>2 .2<br>2 .2<br>2 .2<br>2 .2<br>2 .2<br>2<br>2 .2<br>2 .2<br>2<br>.2<br>2<br>2<br>2 | Grade: Gr<br>Absent (-<br>VOORWA                                                     | Mark Schedule (12.9.1<br>ade 1 Class: 1/<br>Cycle: Ti<br>1) Not Captured [-2<br>AARTS GET SCHOO<br>School Mark Sched                                                                              | A<br>ERM1 | •                                                                  | 2                                                                   |                                                    | G0<br>Max View                                    | <u>र</u>                            | Report Sp                                                                       |                         | Done<br>Alphabetical<br>Levels (° Mark | •<br>(S |
|      | he schedul                                                                                                    |                                                                                                    | e set t                                                                                                    | o sh                                                                     | OW                                                                                                    | 2 -2                                                                                                    | For: Grade<br>Number<br>Number                                                       | 1, Class:1A, Cycle: TE                                                                                                    |           | Gender<br>Learner Mode<br>(most frequent<br>rating scale)          | Afrikaans First<br>Additional<br>Language (Gr 1)                    | English Home<br>Language (Gr 1)<br>Life Skills (Gr | 1)<br>Creative Arts<br>and Technology<br>Physical | Education<br>Personal and<br>Social | Mathematics (Gr<br>1)<br>Promotion /                                            | uoissojo<br>Report Gene | ral Comment                            |         |
| show | he schedul<br>the individ<br><b>n the repo</b>                                                                                                    | ual mark                                                                                                    |                                                                                                    |                                                                          |                                                                                                    | ect                                                                                                    | 2 12126<br>3 12124<br>4 10188<br>5 12123<br>6 12135<br>7 12136<br>8 11055<br>9 12102 | DINGALO, Khanya<br>LANE, Tebogo<br>LEEUW, Tshiamelo<br>LEPOTA, Bokamoso<br>LESHORO, Lehloo<br>MACALA, Sithembile<br>MAFALE, Lesedi<br>MAGAGULA, Oreratile<br>MAKHONGOANA, Kara<br>MALOKA, Bophelo | bello     | F 0<br>F 0<br>F 0<br>F 0<br>F 0<br>F 0<br>F 0<br>F 0<br>F 0<br>F 0 | 20<br>0<br>0<br>0<br>0<br>0<br>0<br>0<br>0<br>0<br>0<br>0<br>0<br>0 | 87                                                 | 2  2  2  2  2  2  2  2  2  2  2  2  2  2          |                                     | -2<br>-2<br>-2<br>-2<br>-2<br>-2<br>-2<br>-2<br>-2<br>-2<br>-2<br>-2<br>-2<br>- |                         |                                        | •       |

11 10164 MASIU, Sabata

0 0

M 0

- Click on the Learner Approval Module button.
- The Approval of information is classified into:
  - 1. School Information
  - 2. Learner Information
  - 3. Educator Information
  - 4. Staff Information

### **1. Approving School Information for LURITS**

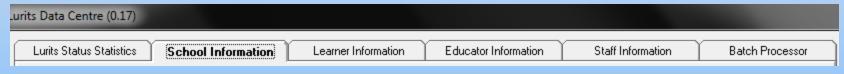

• Click on the 'I certify that the information provided on this form is to the best of my knowledge and belief correct and complete' check box and then click on Approve button.

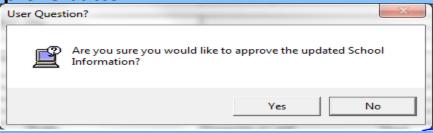

- Click on Yes button and then OK button to confirm approval.
- The LURITS Status of School Information changed from 1 to 2.

### **2.** Approving Learner Information for LURITS

- Click on the Learner Information Tab.
- To view learners, click on **Show All Current Learners button**.

|                                                                                      | Lurits Status Statisti                                                                                                    | cs School Inforr | nation | Learner Information | Staff Information | Bate    | ch Processor |               |  |  |  |
|--------------------------------------------------------------------------------------|----------------------------------------------------------------------------------------------------|------------------|--------|---------------------|-------------------|---------|--------------|---------------|--|--|--|
|                                                                                      | All Current Learners         Grade:           Show All Current Learners       Show All Learners with Tracking Numbers         Current Learners:       Print |                  |        |                     |                   |         |              |               |  |  |  |
| Class: Show All Archived Learners Show All Learners waiting for Approval 1054 Export |                                                                                                    |                  |        |                     |                   |         |              | port to Excel |  |  |  |
| Γ                                                                                    | Lurits Number                                                                                                    | Accession Number |        | Surname             | First Name        | Grade   | Class        | Record SI 🔺   |  |  |  |
|                                                                                      | 0                                                                                                    | 1111/2013        | AFRICA | Sumane              | Mita              | Grade 8 | 8D           | 3             |  |  |  |
|                                                                                      | 0 2013/40 AFRIKA                                                                                                    |                  | Lerato |                     | Grade 8           | 8A      | 3            |               |  |  |  |

- A learner is highlighted in Red when some of the required data is missing. By placing the cursor over the red highlighted learner, the system will provide more Information regarding the information missing.

-To fix the red learner, double click on the name of the learner in question and provide the missing information. When all the learners are corrected and there are no more red learners, click on the 'I certify that the information provided on this form is to the best of my knowledge and belief correct and complete' check box and then click on Approve button.

- Click on Yes and OK buttons to finish.
- DO THE SAME THING FOR "SHOW ALL ARCHIVED LEARNER".

### **3. Approving Educator Information for LURITS**

- Click on the Educator Information tab.
- Click on Show All current Educator button.
- Click on I 'certify that the information provided on this form is to the best of my knowledge and belief correct and complete' check box and click on Approve button
- Click on Yes and OK button to finish.

| Lurits Status Statistics Sc | chool Information Learner Ir | nformation Educator Inform | ation Staff Informatio | n Batch Processor        |
|-----------------------------|------------------------------|----------------------------|------------------------|--------------------------|
| All Current Educators       | Show All Current Educators   | Total Educators: 42        |                        | Print<br>Export to Excel |
| Educator Id Educator Code   | Surname                      | First Name                 | Identification Number  | Record Status            |

• DO THE SAME THING FOR "SHOW ALL ARCHIVED EDUCATORS".

### **3. Approving Staff Information for LURITS**

- Click on the Staff Information tab.
- Click on **Show All current Staff button**.
- Click on I 'certify that the information provided on this form is to the best of my knowledge and belief correct and complete' check box and click on Approve button
- Click on Yes and OK button to finish.

| Lurits Status Statistics School Information Learner Information |                                                        |   |            |                       | Educator Information | n Batch Processor |                 |  |  |  |  |  |
|-----------------------------------------------------------------|--------------------------------------------------------|---|------------|-----------------------|----------------------|-------------------|-----------------|--|--|--|--|--|
| <b>[</b>                                                        | All Current Staffs Show All Current Staffs Print Print |   |            |                       |                      |                   |                 |  |  |  |  |  |
|                                                                 | Filter By:                                             | - |            |                       | Total Staffs: 5      | Print             |                 |  |  |  |  |  |
|                                                                 |                                                        |   | Show All a | Archived Staffs       |                      |                   | Export to Excel |  |  |  |  |  |
|                                                                 |                                                        |   |            |                       |                      |                   |                 |  |  |  |  |  |
|                                                                 | Staff Id Surname First Name                            |   | First Name | Identification Number | Record Status        | Lurits Status     |                 |  |  |  |  |  |

• DO THE SAME THING FOR "SHOW ALL ARCHIVED STAFF".

### **Deploy your Database to LURITS**

• When School, Learner, Educator and Staff information is approved, on the LURITS status statistics, click on Deploy Database button.

| Lurits Deployment Status     Approved in this batch     Waiting Approval in this batch       School Information     1054       Current Learner Information     106       Current Educator Information     42       Archived Educator Information     42 | Date Deployed:                |                        | Deployment Code:               |
|----------------------------------------------------------------------------------------------------|-------------------------------|------------------------|--------------------------------|
| Current Learner Information       1054         Archived Learner Information       106         Current Educator Information       42         Archived Educator Information       42                                                                      | Lurits Deployment Status      | Approved in this batch | Waiting Approval in this batch |
| Archived Learner Information     106       Current Educator Information     42       Archived Educator Information     42                                                                                                    | School Information            |                        |                                |
| Current Educator Information     42       Archived Educator Information     42                                                                                                    | Current Learner Information   | 1054                   |                                |
| Archived Educator Information                                                                                                    | Archived Learner Information  | 106                    |                                |
|                                                                                                    | Current Educator Information  | 42                     |                                |
|                                                                                                    | Archived Educator Information |                        |                                |
| Lurrent Staff Information 5                                                                                                    | Current Staff Information     | 5                      |                                |
| Archived Staff Information                                                                                                    | Archived Staff Information    |                        |                                |

#### Principal Approval and Deployment -

Approve your School, Learner, Educator and Staff data on each page. Once you have approved all the records, then you can DEPLOY your database. After deployment, you will find your database to send to the province in C:\ExportData\LURITSData. Copy the database onto a CD or memory stick and deliver to the province.

Learners: 259 Verified: 259

Deploy Database

ANA Marks Info.

• Click on Yes to deploy the database.

| er Quest | ion?                                                                        |                       |     |    |
|----------|-----------------------------------------------------------------------------|-----------------------|-----|----|
| ľ        | This action will create<br>unit for the learner tr<br>You cannot reverse th | acking system. Are yo |     |    |
|          |                                                                             |                       | Yes | No |

- Click on the Print button to print the deployment report.
- Following successful deployment and printing of the deployment report, the principal must sign the report.
- The deployed database can then be located in the export data folder under LURITSDATA. The name of the file will include, the EMIS number, date and time of deployment.

#### The Feedback Process(Batch Processor)

- After submitting your CD to the EMIS Department, your data, as contained on the CD or flash disk, will be Uploaded to the National Department of Education by the Provincial LURTIS administrator. The National department of Education will then send the Provincial LURITS Administrator Feedback Files. These Feedback files will be copied onto a NEW CD and in turn be supplied to each Individual School for loading back onto their SA-SAMS PC. Once you receive your Feedback CD for EMIS you need to insert it into your Main SA-SAMS computer.
- After clicking on 'Lurits', you need to click on Batch Processor tab. After clicking on Turn on Lurits Batch Processor button, you need to click on Process Files button.

| net a contre and a contre and a |                                                                                                    |                                                                                                    |
|----------------------------------------------------------------------------------------------------|----------------------------------------------------------------------------------------------------|----------------------------------------------------------------------------------------------------|
| Lurits Status Statistics School Informat                                                                                                    | ion Learner Information                                                                                                    | Educator Information Batch Processor                                                                                                    |
| Turn on Lurits Batch Processor                                                                                                    | atch Processor is turned on and ready                                                                                                    | to process feedback files.                                                                                                    |
| Process Feedback Files                                                                                                    | 1                                                                                                    | Transfer Feedback Files                                                                                                    |
| Receiving         Processed         Errors           Feedback Files Received                                                                                                    | <ol> <li>The Batch Processor Utility is<br/>used to create the required<br/>directory structure to transfer files<br/>using the Transfer Files Manager.</li> <li>The Batch Processor is used to<br/>import the feedback data return<br/>from Lurits into the school<br/>database.</li> </ol> | The File Transfer Manager utility makes the<br>transfer of Lurits feedback files effortless. The<br>utility provides the functionality to copy feedback<br>files from a media source (such as CD ROM)<br>received from the province to the required<br>Receiving directory. |
|                                                                                                    | Process Files                                                                                                    | Please click on the Process Files button to<br>create the required directory structure for the<br>File Transfer Manager utility.                                                                                                    |
|                                                                                                    | Backup School Database 🔽                                                                                                    | Tranfer Files<br>After you have transferred your files, you can process<br>them                                                                                                    |
|                                                                                                    |                                                                                                    |                                                                                                    |
| Status flag code         Description           1         Record new/changed - awaiting app           2         Record approved - to be sent to LUF           3         Record written to deployment databa           4         Unsuccessful update on Provincial L           5         Successfully updated on Provincial L                                                                                                    | copy it onto CD or<br>Provincial EMIS un<br>ITS<br>se - in transit<br>URITS database                                                                                                    | Noved your database, you must<br>memory stick and deliver it to the<br>it.<br>Nools Act, No. 84 of 1996 (section 59 [1] and [2]), provides that every<br>primation about the school as is reasonably required by the Head of                                                |

- After clicking on Process
   Files button, click on OK
   button
- After Clicking on Transfer
   Files button, you need to
   click on Imported Interface
   File(s) button.

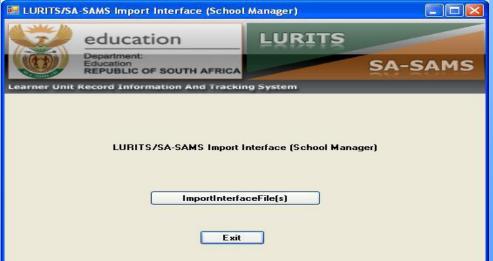

 After clicking on Imported Interface File(s) button you will be given the opportunity to point to the location of the Feedback Files-CD that you received back from EMIS.

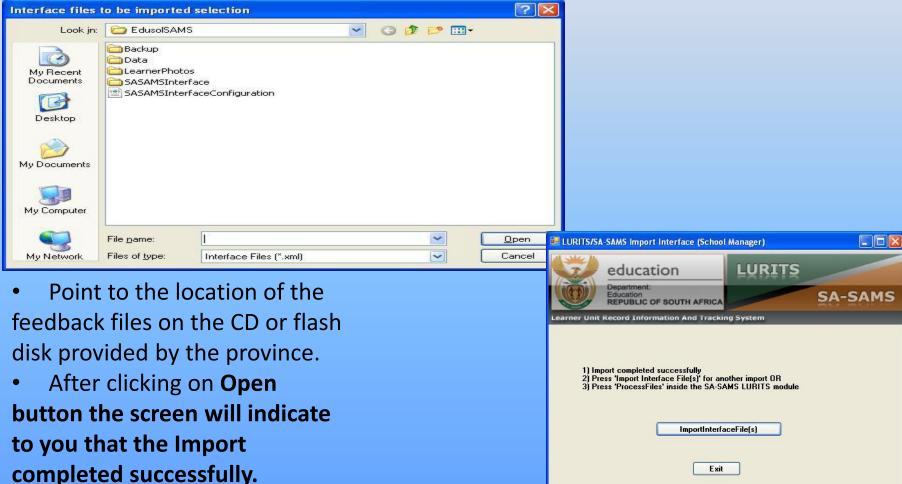

• After clicking on Exit button, you will notice that the Selected Feedback files from the CD, has been placed in the Receiving tab.

| na Centre                                                                                                    |                                                                                                    |                                                                                                    |
|----------------------------------------------------------------------------------------------------|----------------------------------------------------------------------------------------------------|----------------------------------------------------------------------------------------------------|
| Lurits Status Statistics School Informa                                                                                                    | tion Learner Information                                                                                                    | Educator Information Batch Processor                                                                                                    |
| Turn on Lurits Batch Processor                                                                                                    | Batch Processor is turned on and ready                                                                                                    | to process feedback files.                                                                                                    |
| Process Feedback Files                                                                                                    |                                                                                                    | Transfer Feedback Files                                                                                                    |
| Receiving Processed Errors                                                                                                    | 1. The Batch Processor Utility is used to create the required                                                                                                    | The File Transfer Manager utility makes the<br>transfer of Lurits feedback files effortless. The<br>utility provides the functionality to copy feedback                                                                                              |
| SASAMSInterfaceConfiguration.xml                                                                                                    | directory structure to transfer files<br>using the Transfer Files Manager.<br>2. The Batch Processor is used to<br>import the feedback data return<br>from Lurits into the school<br>database.<br>Process Files<br>Ready to process files.<br>Backup School Database ▼ | files from a media source (such as CD ROM)<br>received from the province to the required<br>Receiving directory.           Ready to Transfer Files.           Tranfer Files           After you have transferred your files, you can process<br>them |
| Status flag code         Description           1         Record new/changed - awaiting appled           2         Record approved - to be sent to LUI           3         Record written to deployment datability           4         Unsuccessful update on Provincial I           5         Successfully updated on Provincial I | copy it onto CD or<br>Provincial EMIS un<br>RITS<br>ase - in transit<br>URITS database                                                                                                    | ployed your database, you must<br>memory stick and deliver it to the Main Menu<br>nit.<br>hools Act, No. 84 of 1996 (section 59 [1] and [2]), provides that every<br>formation about the school as is reasonably required by the Head of             |

- To conclude the process you need to click on **Process Files** button, after which you will receive notification that the process is complete.
- To exit click on Main Menu button.

# H. Security and Database Functions

1. Click on **Security and Database Functions** button.

| tion and M<br>MENU                                                                                                    | 11. Financial Ass                             | : System                                                                                       |                                                                                                    |                                                                                                    |
|----------------------------------------------------------------------------------------------------|-----------------------------------------------|------------------------------------------------------------------------------------------------|----------------------------------------------------------------------------------------------------|----------------------------------------------------------------------------------------------------|
|                                                                                                    | 11. Financial Ass                             | ,                                                                                              |                                                                                                    |                                                                                                    |
| 11. Financial Assistant         12. Curriculum Related Data         13. Timetabling Assistant         14. Physical Resources         15. Library Module         16. Security and Database Functions         17. Lurits Approval Module |                                               |                                                                                                |                                                                                                    |                                                                                                    |
|                                                                                                    | User Profile Filter<br>All<br>Click on a User | Selected Users<br>ID: 9 Level: 7 L<br>User Details<br>Linked to: Educa                         | ** Required Dat                                                                                                    | - L                                                                                                    |
|                                                                                                    |                                               | ** First Names: Test2 ** Login Name: Test2 User Profile: Princip Note, 'User Rights' ar r less | 1 st Name and 1st letter(s) of each word of Surname and if required a Number.         al/Management (L7)       Used to assign right in the system.         e now set under 'User Profiles' 'System Rights' tab.                                                                                                    | \$                                                                                                    |
|                                                                                                    |                                               | 17. Lurits Approval                                                                            | 17. Lurits Approval Module         User Preferences         User Profile Filter         All       Selected Users         D:       Level 7 L         Click on a User       User Details         All       Click on a User         All       Click on a User         All       Click on a User         All       Click on a User         Click on a User       User Details         Linked to:       Educa         Summe:       MOET         TestingT (L4)       TestM (L3)         User Profile:       Princip | 17. Lurits Approval Module         User Proferences         Selected Users         All       Image: Selected Users         D:       Levet [7] Login / Name: Test2M - MOETI.Test2         Click on a User         Click on a User         Administrator (L3)         Image: Summer       Test2         Image: Summer       Test2         Image: TestM (L3)       Image: Test2         User Profile       Image: Test2         Image: TestM (L3)       Image: Test2         User Profile       Image: Test2         Image: TestM (L3)       Image: Test2         User Profile       Image: Test2         Image: TestM (L3)       Image: Test2         User Profile       Image: Test2         Image: TestM (L3)       Image: Test2         User Profile       Image: Test2         Image: TestM (L3)       Image: Test2         User Profile       Image: Test2         Image: TestM (L3)       Image: Test2         User Profile       Image: Test2         Image: Test2       Image: Test2         Image: Test3       Image: Test3         User Profile       Image: Test3         User Prof |

Add

Reset Password

Done

Archive

## Security and Database Functions

3. Click on **Maintain User Profile** button to maintain the users and system rights, the following screen will display:

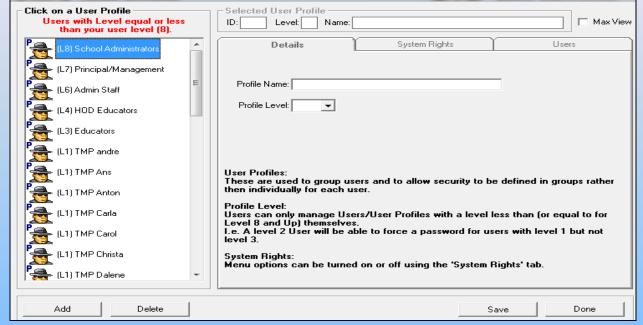

- Click on a User Profile on the left-hand side to view/edit your system rights and maintain your users. NB: You can only view or edit the system rights for the users with level equal or less than your user level. For example: If you are level 7(Principal/Management) you can only change your level or the lower levels than you.
- Click on System Rights button to setup the rights to the users.

## Security and Database Functions

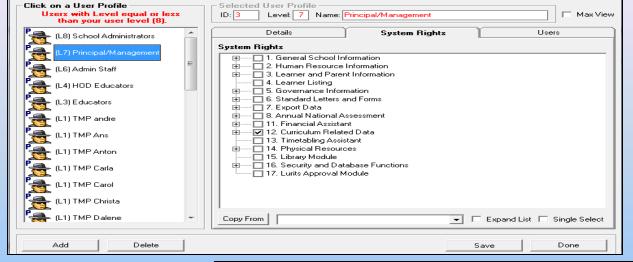

4. Click on **Maintain Marks Capturing Security** button the following screen will display:

- Select a **grade** and a **subject**, Click on **Go** button to display the marks capturing security.
- Click on the Status to turn the status on to show the green light.
- Click on the Role to add a Principal approval, Marks Capturing and HOD Marks Verification.

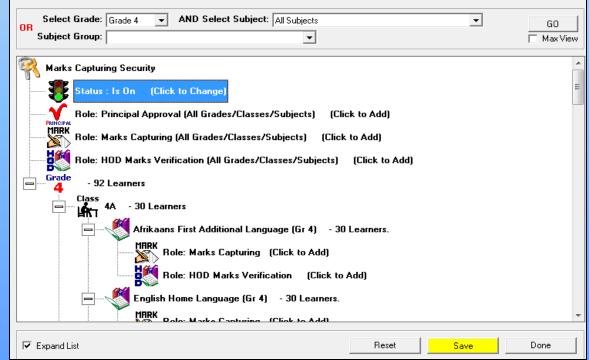

### Security and Database Functions

| Select Gr<br>OR<br>Subject Gr                                                                                                    | ade: Grade 4  AND Select Subject: All Subjects                                                                                          | GO<br>Max View |  |  |  |  |  |  |  |  |  |
|----------------------------------------------------------------------------------------------------|----------------------------------------------------------------------------------------------------|----------------|--|--|--|--|--|--|--|--|--|
| Marks Capturing Security<br>Status : Is On (Click to Change)<br>Role: Principal Approval (All Grades/Classes/Subjects) (Click to Add) |                                                                                                    |                |  |  |  |  |  |  |  |  |  |
|                                                                                                    | ele: Marks Capturing (All Grades/Classes/Subjects) (Click to Add) Add Principal Select User Profile: Principal/Management               |                |  |  |  |  |  |  |  |  |  |
|                                                                                                    | Select User:                                                                                                    |                |  |  |  |  |  |  |  |  |  |
|                                                                                                    | HIRK Role: Marks Capturing (Click to Add)<br>Role: HOD Marks Verification (Click to Add)<br>English Home Language (Gr 4) - 30 Learners. |                |  |  |  |  |  |  |  |  |  |
| 🔽 Expand List                                                                                                    | Reset Save                                                                                                    | Done           |  |  |  |  |  |  |  |  |  |

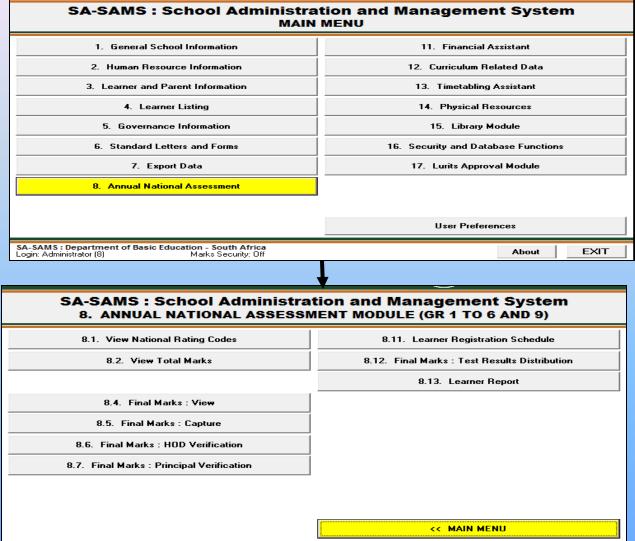

1. Click on **View National Rating Codes** to view the official rating codes/levels which are pre-populated by National.

| Gr From | GrTo | Level | Description             | Description Afrikaans    | % From | % To  |
|---------|------|-------|-------------------------|--------------------------|--------|-------|
| 0       | 3    | 1     | Not Achieved            | Ontoereikende Prestasie  | 0      | 29.99 |
| 0       | 3    | 2     | Elementary Achievement  | Basiese Prestasie        | 30     | 39.99 |
| 0       | 3    | 3     | Moderate Achievement    | Matige Prestasie         | 40     | 49.99 |
| 0       | 3    | 4     | Adequate Achievement    | Voldoende Prestasie      | 50     | 59.99 |
| 0       | 3    | 5     | Substantial Achievement | Beduidende Prestasie     | 60     | 69.99 |
| 0       | 3    | 6     | Meritorious Achievement | Verdienstelike Prestasie | 70     | 79.99 |
| 0       | 3    | 7     | Outstanding Achievement | Uitmuntende Prestasie    | 80     | 100   |
| 4       | 6    | 1     | Not Achieved            | Ontoereikende Prestasie  | 0      | 29.99 |
| 4       | 6    | 2     | Elementary Achievement  | Basiese Prestasie        | 30     | 39.99 |
| 4       | 6    | 3     | Moderate Achievement    | Matige Prestasie         | 40     | 49.99 |
| 4       | 6    | 4     | Adequate Achievement    | Voldoende Prestasie      | 50     | 59.99 |
| 4       | 6    | 5     | Substantial Achievement | Beduidende Prestasie     | 60     | 69.99 |
| 4       | 6    | 6     | Meritorious Achievement | Verdienstelike Prestasie | 70     | 79.99 |
| 4       | 6    | 7     | Outstanding Achievement | Uitmuntende Prestasie    | 80     | 100   |
| 7       | 12   | 1     | Not Achieved            | Ontoereikende Prestasie  | 0      | 29.99 |
| 7       | 12   | 2     | Elementary Achievement  | Basiese Prestasie        | 30     | 39.99 |
| 7       | 12   | 3     | Moderate Achievement    | Matige Prestasie         | 40     | 49.99 |
| 7       | 12   | 4     | Adequate Achievement    | Voldoende Prestasie      | 50     | 59.99 |
| 7       | 12   | 5     | Substantial Achievement | Beduidende Prestasie     | 60     | 69.99 |
| 7       | 12   | 6     | Meritorious Achievement | Verdienstelike Prestasie | 70     | 79.99 |
| 7       | 12   | 7     | Outstanding Achievement | Uitmuntende Prestasie    | 80     | 100   |

#### Capture ANA raw marks

#### 2. Click on **View Total Marks** to view total marks which are pre-populated to reduce administration work by the school and also forms part in quality assuring the integrity of the results. The total marks cannot be changed because it is a **Read-Only**.

|         | Total Marks           |                                    |             |  |  |  |  |
|---------|-----------------------|------------------------------------|-------------|--|--|--|--|
| Grade   | Home Language<br>(HL) | First Additional<br>Language (FAL) | Mathematics |  |  |  |  |
| Grade 1 | 20                    | 20                                 | 20          |  |  |  |  |
| Grade 2 | 30                    | 30                                 | 30          |  |  |  |  |
| Grade 3 | 40                    | 40                                 | 40          |  |  |  |  |
| Grade 4 | 50                    | 50                                 | 50          |  |  |  |  |
| Grade 5 | 60                    | 60                                 | 60          |  |  |  |  |
| Grade 6 | 75                    | 75                                 | 75          |  |  |  |  |
| Grade 9 | 85                    | 80                                 | 140         |  |  |  |  |

These values are set by DOE and are read only.

ANA Total Marks per Grade (Gr 1 to 6 and 9) (8.2)

Year: 2013

#### 3. Click on Final Marks : Capture to open capturing screen.

Select Grade and Class. Click on GO.

| ANA Final Marks Schedule (Gr 1 to 6 and 9) - Capture (8.5)                                                                    |             |                        |            |          |                    |                  |                        |        |         |         |                           |                           |       |        |
|----------------------------------------------------------------------------------------------------|-------------|------------------------|------------|----------|--------------------|------------------|------------------------|--------|---------|---------|---------------------------|---------------------------|-------|--------|
| Y                                                                                                    | ear: 2013 S | elect Grade: Grade 1 💌 | Select Cla | ss: 1    | A                  |                  | ▼ View:                | Full   |         | •       | 🗖 Max Vi                  | ew                        | GO    |        |
| School Name: DEMO SCHOOL<br>Emis Nr: 443000000<br>Date: 2013/08<br>District: MOTHEO<br>Province: Free State<br>Grade: Grade 1 |             |                        |            |          |                    |                  | H = HOD<br>P = Princip |        |         |         | Ho<br>First Add           | me Lar<br>d. Lan <u>c</u> | juage | e (HL) |
|                                                                                                    | Class       | : 1A                   |            |          | = Ab               |                  | Home L                 | angua  | ge (H   | L)      | First Additional Language |                           |       |        |
| No                                                                                                    | LURITS Nr.  | Learner Surname, Names |            | HL<br>20 | 2 = N<br>FAL<br>20 | /A<br>Math<br>20 | Language               | Mark   | *       | -       | Language                  | (FAL)<br>Mark             | %     | Level  |
| 1                                                                                                    | 413012040   | KOLOLO, Mphonyane      |            | 9        | -2                 | -1               | Setswana               | 9      | 45%     | 3       | English                   | N/A                       | N/A   | N/A    |
| 2                                                                                                    | 412131170   | MOSHODI, Nthabiseng    |            | 16       | -2                 | 10               | Setswana               | 16     | 80%     | 7       | English                   | N/A                       | NZA.  | N/A    |
| 3                                                                                                    | 413012041   | NOKATI, Someleze       |            | 15       | -2                 | 8                | Setswana               | 15     | 75%     | 6       | English                   | N/A                       | NZA.  | NZA -  |
| 4                                                                                                    | 413012039   | SHAPU, Thatohatsi      |            | 20       | -2                 | 12               | Setswana               | 20     | 100%    | 7       | English                   | N/A                       | N/A   | N/A    |
| 5                                                                                                    | 0           | VAN WYK, Thapelo       |            | 19       | -2                 | 13               | Setswana               | 19     | 95%     | 7       | English                   | N/A                       | NZA.  | N/A    |
|                                                                                                    |             |                        | Averages:  |          |                    |                  |                        | 16     | 79%     |         |                           |                           |       |        |
|                                                                                                    |             |                        |            |          |                    |                  |                        | Signat | ure: Pi | rincipa | <u>al</u>                 |                           |       |        |
| •                                                                                                    |             |                        |            |          |                    |                  |                        | _1     |         |         |                           |                           |       | Þ      |
|                                                                                                    | Level Info  | Export to Excel Print  | Se         | et HL to | o -2               | Set F4           | AL to -2               |        |         |         | Save                      |                           | Done  |        |

- Enter the raw marks per learner in the yellow columns.
  - Enter -1 if a learner is absent.
  - Click on Set HL to -2(Home Language) or Set FAL to -2 (First Additional Language) if a subject was not written for the whole class. The -2 states that the subject is not applicable.
  - Find the average per class or group at the bottom of the columns. Class average for class selected and grade if all selected. -2 and -1 are not included in analysis of subjects.
  - A blank mark schedule can be printed by selecting "Print grid for mark entry."
  - Click on Save.

4. Click on **Final Marks : View** to **Print** the mark schedule for educators/HOD and sign at the designated spaces.

- 5. Click on **Final Marks : HOD Verification** for the verification of ANA marks by the HOD.
  - Select **Grade** and **Class**. Click on **GO**. The following message will display:

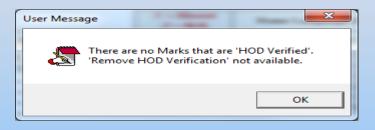

- Click on OK.
- Click on Verify and click on Yes. NB: The colour of the raw marks changes to orange.

| ANA Final Marks Schedule (Gr 1 to 6 and 9) - HOD Verification (8.6)                                             |                                                                                                    |                        |           |          |                    |            |                    |      |      |                                    |          |      |      |       |
|----------------------------------------------------------------------------------------------------|----------------------------------------------------------------------------------------------------|------------------------|-----------|----------|--------------------|------------|--------------------|------|------|------------------------------------|----------|------|------|-------|
| Year: 2013 Select Grade: Grade 1 View: Full View: Full Max View GD                                              |                                                                                                    |                        |           |          |                    |            |                    |      |      |                                    |          |      |      |       |
| Emis Nr: 443000000         Home Langu           Date: 2013/08         H = HOD Verified         First Add. Langu |                                                                                                    |                        |           |          |                    |            |                    |      |      | juage                              | e (HL)   |      |      |       |
|                                                                                                    | Class:                                                                                                    | 1A                     |           |          | = Ab:<br>2 = N     |            | Home Language (HL) |      |      | First Additional Language<br>(FAL) |          |      |      |       |
| No                                                                                                    | LURITS Nr.                                                                                                   | Learner Surname, Names |           | HL<br>20 | Z = N<br>FAL<br>20 | Math<br>20 | Language           | Mark | *    | Level                              | Language | Mark | %    | Level |
| 1                                                                                                    | 413012040                                                                                                    | KOLOLO, Mphonyane      |           | 9        | -2                 | -1         | Setswana           | 9    | 45%  | 3                                  | English  | N/A  | N/A  | NZA.  |
| 2                                                                                                    | 412131170                                                                                                    | MOSHODI, Nthabiseng    |           | 16       | -2                 | 10         | Setswana           | 16   | 80%  | 7                                  | English  | NZA. | NZA. | NZA - |
| 3                                                                                                    | 413012041                                                                                                    | NOKATI, Someleze       |           | 15       | -2                 | 8          | Setswana           | 15   | 75%  | 6                                  | English  | NZA. | N/A  | NZA - |
| 4                                                                                                    | 413012039                                                                                                    | SHAPU, Thatohatsi      |           | 20       | -2                 | 12         | Setswana           | 20   | 100% | 7                                  | English  | N/A  | N/A  | NZA - |
| 5                                                                                                    | 0                                                                                                    | VAN WYK, Thapelo       |           | 19       | -2                 | 13         | Setswana           | 19   | 95%  | 7                                  | English  | N/A  | N/A  | NZA - |
|                                                                                                    |                                                                                                    |                        | Averages: |          |                    |            |                    | 16   | 79%  |                                    |          |      |      |       |
| Signature: Teacher Signature: Principal                                                                         |                                                                                                    |                        |           |          |                    |            |                    |      |      |                                    |          |      |      |       |
| •                                                                                                    |                                                                                                    |                        |           |          |                    |            |                    |      |      |                                    |          |      |      |       |
| L                                                                                                    | Level Info         Export to Excel         Print         Remove HOD Verification         Verify         Done |                        |           |          |                    |            |                    |      |      |                                    |          |      |      |       |

6. Click on Final Marks : Principal Verification for the verification of ANA marks by the Principal.

Select Grade and Class. Click on GO. The following message will display:

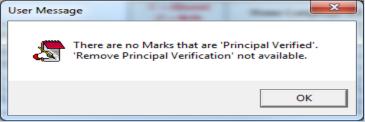

• Click on Verify and click on Yes. NB: The colour of the raw marks changes to green.

#### View the analysis of ANA

#### 7. Click on Final Marks : Test Results Distribution to view the analysis.

| ANA Test Results Distribution (Gr 1 to 6 and 9) (8.12)  |                       |                           |              |              |               |                                         |            |                        |           |                         |      |    |
|---------------------------------------------------------|-----------------------|---------------------------|--------------|--------------|---------------|-----------------------------------------|------------|------------------------|-----------|-------------------------|------|----|
| Year: 20                                                | D13                   | lect Subjec<br>st Languag |              | .anguage (H  |               | <ul><li>✓ Selec</li><li>✓ All</li></ul> | t Gender:  | GO<br>Max <sup>1</sup> |           | Print<br>xport to Excel | Done |    |
| School Name: DEMO SCHOOL EMIS Number 443000000          |                       |                           |              |              |               |                                         |            |                        |           |                         |      |    |
| District:                                               |                       | MOTHEO                    |              |              |               | Province Free State                     |            |                        |           |                         |      |    |
| Learning Are-                                           | a:                    | Home Lang                 | uage (HL), l | .anguage: A  | II, Gender: A | .11                                     |            |                        |           |                         |      |    |
|                                                         |                       |                           |              |              |               |                                         |            |                        |           |                         |      |    |
|                                                         | % Average             |                           |              | ich achieven |               |                                         |            | No of Total numb       |           |                         |      | J  |
|                                                         | mark per              | Level 1                   | Level 2      | Level 3      | Level 4       | Level 5                                 | Level 6    | Level 7                | absentees | of learners             |      | 1  |
|                                                         | grade                 | 0 - 29.99                 | 30 - 39.99   | 40 - 49.99   |               | 60 - 69.99                              | 70 - 79.99 | 80 - 100               | -         | _                       |      | H  |
| Grade 1                                                 | 79.00                 | 0                         | 0            | 1            | 0             | 0                                       | 1          | 3                      | 0         | 5                       |      |    |
| Grade 2                                                 | 7.00                  | 1                         | 0            | 0            | 0             | 0                                       | 0          | 0                      | 0         | 1                       |      | J. |
| Grade 3                                                 | 75.00                 | 0                         | 0            | 0            | 1             | 0                                       | 0          | 1                      | 0         | 2                       |      | 1  |
| TOTALS                                                  |                       | 1                         | 0            | 1            | 1             | 0                                       | 1          | 4                      | 0         | 8                       |      |    |
| 2 Average Number of learners in each achievement rating |                       |                           |              |              |               |                                         |            |                        |           |                         |      |    |
|                                                         | % Average<br>mark per | Level 1                   | Level 2      | Level 3      | Level 4       | Level 5                                 | Level 6    | Level 7                | No of     | Total number            |      |    |
|                                                         | grade                 | 0 - 29,99                 | 30 - 39,99   |              |               | 60 - 69.99                              | 70 - 79.99 | 80 - 100               | absentees | of learners             |      | 1  |
| Grade 4                                                 | 0.00                  | 0                         | 0            | 0            | 0             | 0                                       | 0          | 0                      | 0         | 0                       |      |    |
| Grade 5                                                 | 0.00                  | 0                         | 0            | 0            | 0             | 0                                       | 0          | 0                      | 0         | 0                       |      | 1  |
| Grade 6                                                 | 96.67                 | 0                         | 0            | 0            | 0             | 0                                       | 0          | 6                      | 0         | 6                       |      | 1  |
| TOTALS                                                  |                       | 0                         | 0            | 0            | 0             | 0                                       | 0          | 6                      | 0         | 6                       |      |    |
|                                                         |                       |                           |              |              |               |                                         |            |                        |           |                         |      |    |
| Signature: Teacher Signature: Principal                 |                       |                           |              |              | Sigr          | nature: Dis                             | trict      |                        |           |                         |      |    |
|                                                         |                       |                           |              |              |               |                                         | User N     | lessage                | -         |                         |      |    |

NB: If the marks are not verified by the HOD and Principal for a specific grade and class the following message will display:

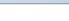

There are some ANA Marks that have not been Verified.

Grade: 6, Class: 6A, Learner: MAKHATHE, Thato

OK

#### Print Learner report

8. Click on Learner Report for the reporting to parents.

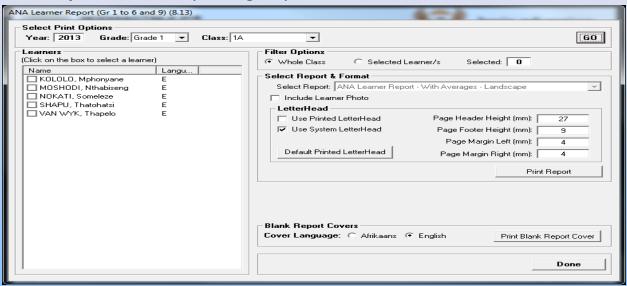

- Select Grade and Class. Click on GO.
- Select either Whole Class or Selected Learner(s).
- Click on Print Report.

## J. Timetable

- 1. Click on **Start a new timetable**
- 2. Type in your school's name
- 3. Click on the **"Start the input Verification Wizard"** button.

| Select an option to start us                                                        | ing the timetable module                                                                                                    |
|-------------------------------------------------------------------------------------|----------------------------------------------------------------------------------------------------|
|                                                                                     | Start the Input Verification Wizard<br>rking on the inputs of a previous timetable, simply enter<br>existing timetable into the timetable name field. |
| Select a timetable file to work with                                                | existing timetable into the timetable name neiti.                                                                                                    |
| C Use an Existing Timetable                                                         | C Demonstration Timetable                                                                                                    |
| Click on the name of the timetable to select an existing<br>timetable from the list | Start the Automated Timetable                                                                                                    |
| A<br>B                                                                              | Educator Exception Report                                                                                                    |
|                                                                                     | Delete an Existing Timetable                                                                                                    |
| egacy Timetable Assistant                                                           |                                                                                                    |
| View the Legacy EdusolTimetable Assistant                                           |                                                                                                    |

## Timetable

4. You will see that the "Result" column is empty.

#### 5. Click on " Check Cycle Details"

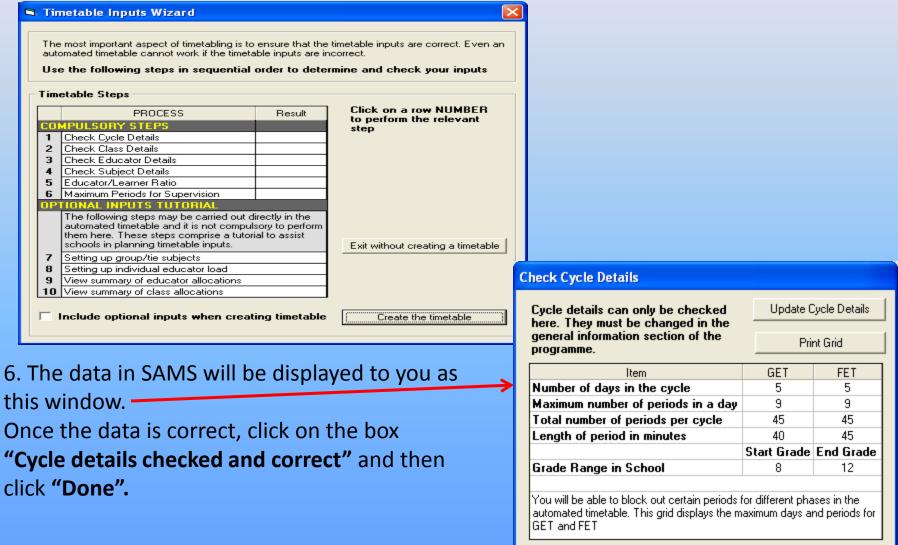

Done

### Timetable

### • Do this until all results are "Checked" for all the compulsory steps.

| Timetable Inputs Wizard  |                                                                                                    |                                                                                                    |                                   |                                 |  |  |  |  |  |  |  |
|--------------------------|----------------------------------------------------------------------------------------------------|----------------------------------------------------------------------------------------------------|-----------------------------------|---------------------------------|--|--|--|--|--|--|--|
|                          |                                                                                                    |                                                                                                    |                                   |                                 |  |  |  |  |  |  |  |
| 4                        | The most important aspect of timetabling is to ensure that the timetable inputs are correct. Even an<br>automated timetable cannot work if the timetable inputs are incorrect.<br>Use the following steps in sequential order to determine and check your inputs |                                                                                                    |                                   |                                 |  |  |  |  |  |  |  |
| ГТ                       | Timetable Steps                                                                                                    |                                                                                                    |                                   |                                 |  |  |  |  |  |  |  |
| Г                        |                                                                                                    | PROCESS                                                                                                    | Result                            | Click on a row NUMBER           |  |  |  |  |  |  |  |
|                          | 201                                                                                                    | MPULSORY STEPS                                                                                                    |                                   | to perform the relevant<br>step |  |  |  |  |  |  |  |
|                          | 1                                                                                                    | Check Cycle Details                                                                                                    | Checked                           |                                 |  |  |  |  |  |  |  |
|                          | 2                                                                                                    | Check Class Details                                                                                                    | Checked                           |                                 |  |  |  |  |  |  |  |
|                          | 3                                                                                                    | Check Educator Details                                                                                                    | Checked                           |                                 |  |  |  |  |  |  |  |
|                          | 4                                                                                                    | Check Subject Details                                                                                                    | Checked                           |                                 |  |  |  |  |  |  |  |
|                          | 5                                                                                                    | Educator/Learner Ratio                                                                                                    | Checked                           |                                 |  |  |  |  |  |  |  |
|                          | 6                                                                                                    | Maximum Periods for Supervision                                                                                                    | Checked                           |                                 |  |  |  |  |  |  |  |
| OPTIONAL INPUTS TUTORIAL |                                                                                                    |                                                                                                    |                                   |                                 |  |  |  |  |  |  |  |
|                          |                                                                                                    | The following steps may be carried ou<br>automated timetable and it is not comp<br>them here. These steps comprise a tul<br>schools in planning timetable inputs. | Exit without creating a timetable |                                 |  |  |  |  |  |  |  |
|                          | 7                                                                                                    | Setting up group/tie subjects                                                                                                    |                                   |                                 |  |  |  |  |  |  |  |
|                          | 8                                                                                                    | Setting up individual educator load                                                                                                    |                                   |                                 |  |  |  |  |  |  |  |
|                          | 9                                                                                                    | View summary of educator allocations                                                                                                    |                                   |                                 |  |  |  |  |  |  |  |
|                          | 10                                                                                                    | View summary of class allocations                                                                                                    |                                   |                                 |  |  |  |  |  |  |  |
| Г                        | - 1                                                                                                    | Include optional inputs when cre                                                                                                    | ating timetable                   | Create the timetable            |  |  |  |  |  |  |  |

#### REFER TO THE MANUAL ON THE EMIS PORTAL